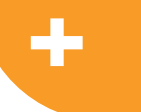

# Support Your Research with DMP Assistant 2.0!

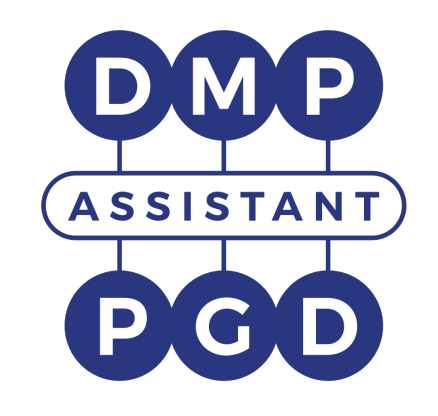

Robyn Nicholson Data Management Planning Coordinator Portage Network

March 30, 2021

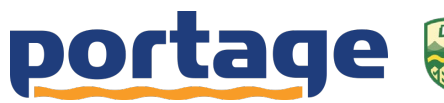

 $\mathbf{\Omega}$ 

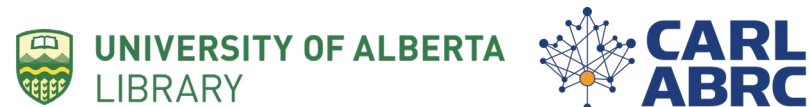

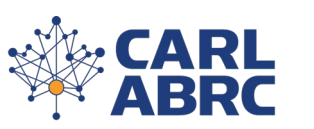

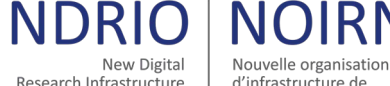

d'infrastructure de recherche numérique

# ╋

٠

 $\bigcirc$ 

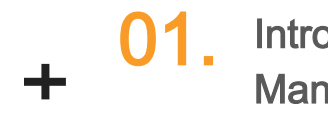

╋

╈

╋

╋

05.

Agenda + 01. Introduction to Data Management Plans (DMPS)

> **02.** Introduction to the DMP Assistant 2.0

**03.** Walkthrough: Creating a DMP & End User Features

Highlights: Institutional Administrator Features 04.

> Looking Ahead & **Questions**

# Data Management Plans (DMPs)

- A formal document which clearly articulates the strategies and tools you will implement to effectively manage your data.
	- Speaks to the management of data both  $\frac{during}{during}$  the active phases of your research and **after** the completion of the research project.
	- A "living" docum ent that can be m odified throughout your project to reflect any changes that have occurred.

 $\Omega$ 

Objective: To address issues related to data management prior to starting your research project!

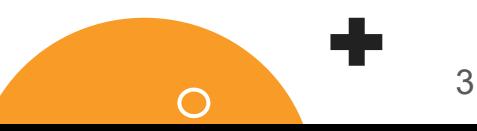

## For more information on DMPs:

portage **PARTAGÉS POUR LES DONNÉES DE RECHERCHE Brief Guide** 

#### **DATA MANAGEMENT PLANS**  $\Omega$

This brief guide provides basic information about data management plans (DMPs). More resources for DMPs can be found on the Portage website, including a Brief Guide for creating an effective DMP.

#### **WHAT IS A DATA MANAGEMENT PLAN (DMP)?**

A DMP is a formal document that details the strategies and tools you will implement to effectively manage your data both during your research project and after its completion.

#### **WHY CREATE A DMP?**

*Efficiency* - identify both strategies and potential challenges in advance; develop sound data practices for your research team; prepare data for effective use during your project.

Research Quality - ensure reliability and accuracy of data through careful documentation of your data collection, handling and stewardship practices.

Reusability and Impact - Improve discoverability, accessibility, and reusability of your data by planning for sharing in a repository; increase the potential impact of your research!

Compliance - Satisfy DMP requirements that may be set forth by specific granting agencies or even your own institution.

#### **COMPONENTS OF A DMP**

- Data collection: data types, file formats, naming and version control
- Documentation: ensure data can be read and interpreted
- Data storage and backup throughout the research
- Data preservation strategy for long-term access
- Provisions for sharing and reuse
- Data management responsibilities and resources
- Ethical and legal compliance

### https://doi.org/10.5281/zenodo.4001010

portage| **Brief Guide** 

### **CREATE AN EFFECTIVE DATA MANAGEMENT PLAN**

This brief quide presents a general framework for creating an effective data management plan (DMP) to help you plan and organize your research and to meet research funder requirements.

To prepare your DMP, visit the Portage DMP Assistant tool.

#### **GENERAL GUIDELINES**

- Begin by providing a description of your research project, its focus, and purpose
- . Avoid the extensive use of discipline specific jargon your DMP should be easily understood by anyone
- Provide clarification for any acronyms used.
- Do not leave sections or questions blank.
- Provide rationale for decisions made help others understand why you have made a decision
- Your DMP is a living document update it as needed!

#### **DATA COLLECTION**

- . Include descriptions of how you will collect data, including from where and in what format(s).
- Provide an estimate of the amount of data you will collect (e.g., MBs/GBs/TBs).
- · Describe any software and/or platforms that will be used for data collection.
- · Clearly explain how you will both store and transfer data.
- . Explain how you will organize your data, including details relating both to file naming and versioning.

#### **DOCUMENTATION AND METADATA**

- . Describe what information will be needed for others to understand or reuse your data.
- . Describe how you will consistently capture documentation throughout the project.
- Choose a metadata standard suited to your discipline and/or chosen data repository or provide rationale for creating your own.

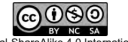

Attribution-NonCommercial-ShareAlike 4.0 International (CC BY-NC-SA 4.0) Portage Network | portage@carl-abrc.ca | portagenetwork.ca

### https://doi.org/10.5281/zenodo.4004956

### portage

### **DATA MANAGEMENT PLANS**

#### What is a data management plan (DMP)?

A DMP is a formal document that details the strategies and tools you will implement to effectively manage your data during the active phase of your research, and the mechanisms you will use for preserving and appropriately sharing your data at the end of the project. A DMP is a "living" document that can be modified throughout your project to reflect any changes that have occurred. More resources for DMPs can be found on the Portage website, including a Brief Guide for creating an effective DMP.

#### Why create a DMP?

#### A DMP helps you:

- Meet grant application requirements and/or adhere to institutional data mandates
- Make it easier for all team members to document, understand, find, and use the data
- Plan the resources, tools, and expertise needed for data management.
- Identify challenges for storing, handling, and managing the types and volume of data
- Ensure reliability, authenticity, accuracy, and reproducibility of your data.
- Have a detailed account of your data collection, handling, and stewardship practices.
- . Plan how to make your data FAIR (findable, accessible, interoperable, and reusable) to maximize the research potential and impact of your data.

#### **Standard Components of a DMP Data collection:**

- Describe the data that you will be collecting, including the type, format, and volume
- Describe how you will be collecting your data.
- Establish standards for naming and organizing data files, folders, and versions.

#### Documentation and metadata (description of data):

- Describe how you will ensure that your data are understandable, interpretable, and usable both by current and future researchers.
- Provide descriptive information for your data to be discoverable once deposited at the end of your project.

### https://doi.org/10.5281/zenodo.400101

## DMPs & the Research Lifecycle

٠

RDM - managing data throughout all phases of the research lifecycle through **planning**, active research, and beyond!

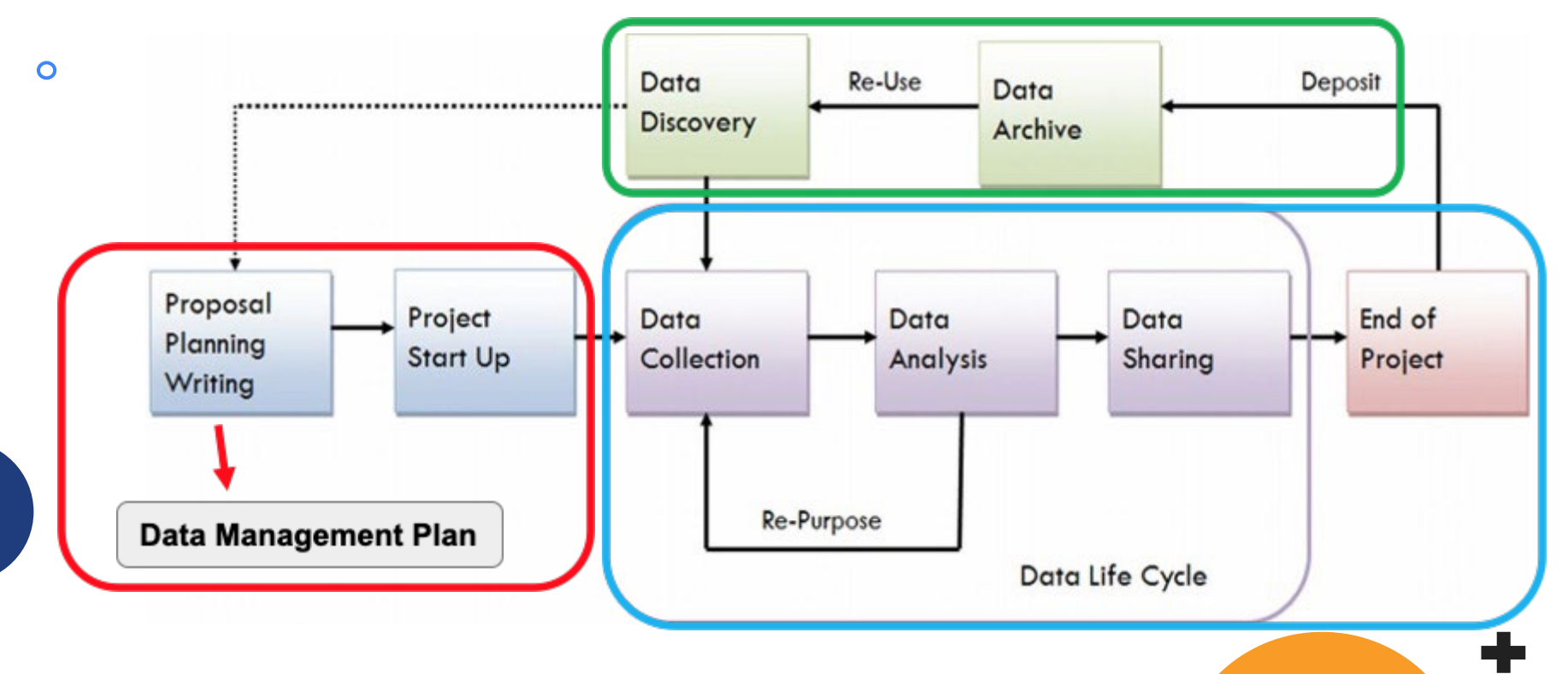

Source: " E- Science and the Life Cycle of Research", Humphrey, C. (2006)

 $\bigcap$ 

# DMPs & the Research Lifecycle

A DMP provides information across key research lifecycle categories:

 $\bigcap$ 

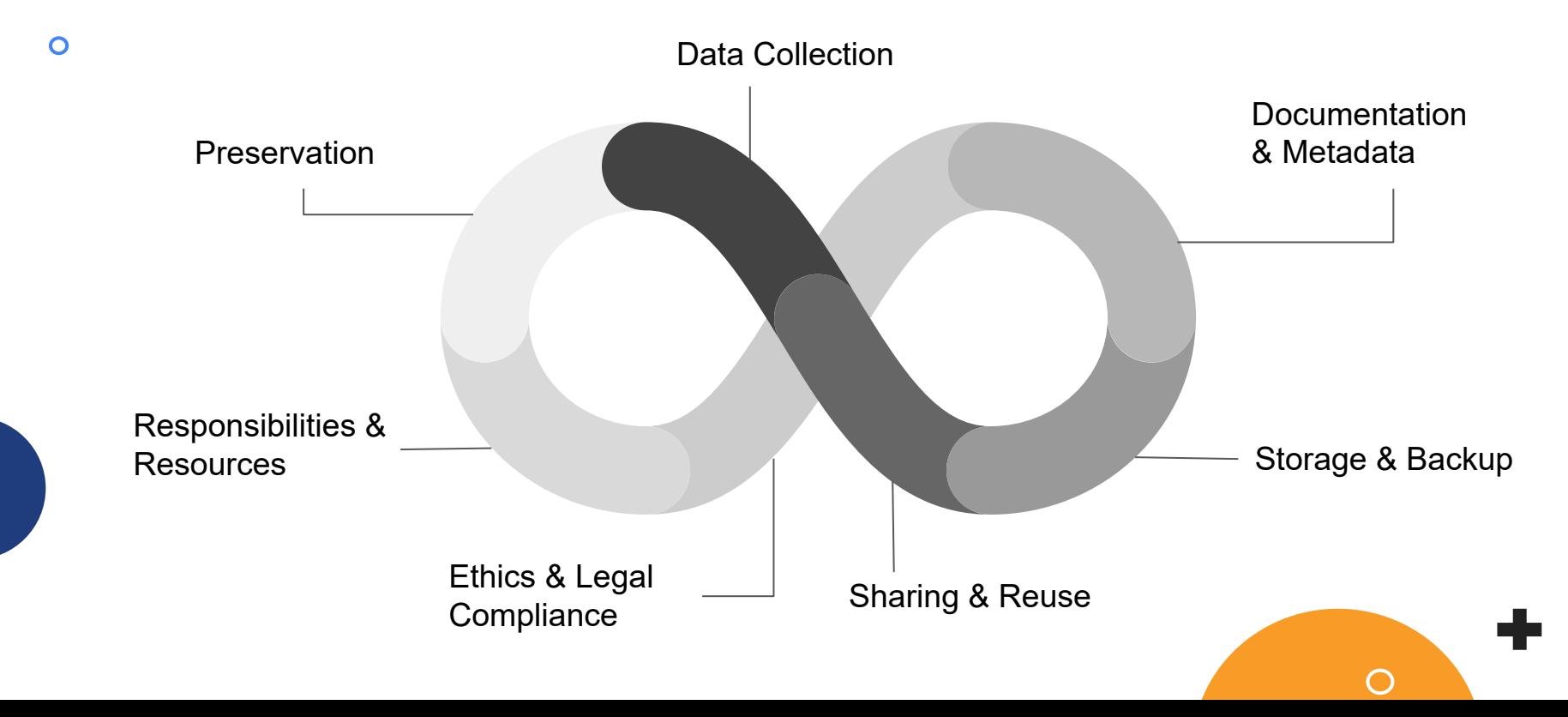

6

÷

# Why DMPs?

- Because it is good practice
- Be cause it is **practical**.
- Because it is and/or will be required .

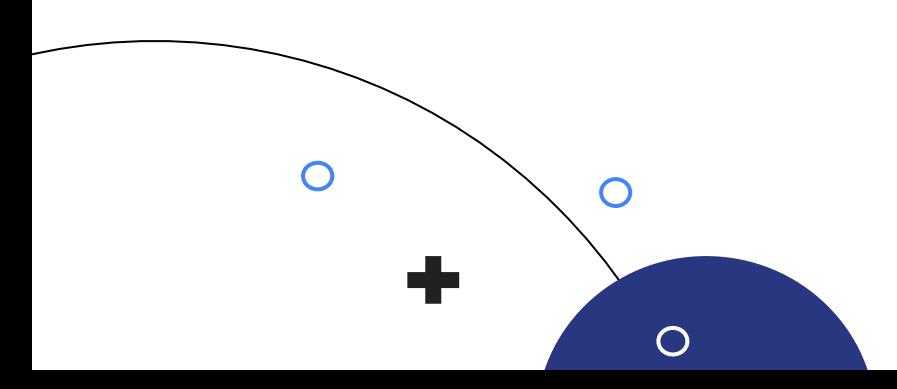

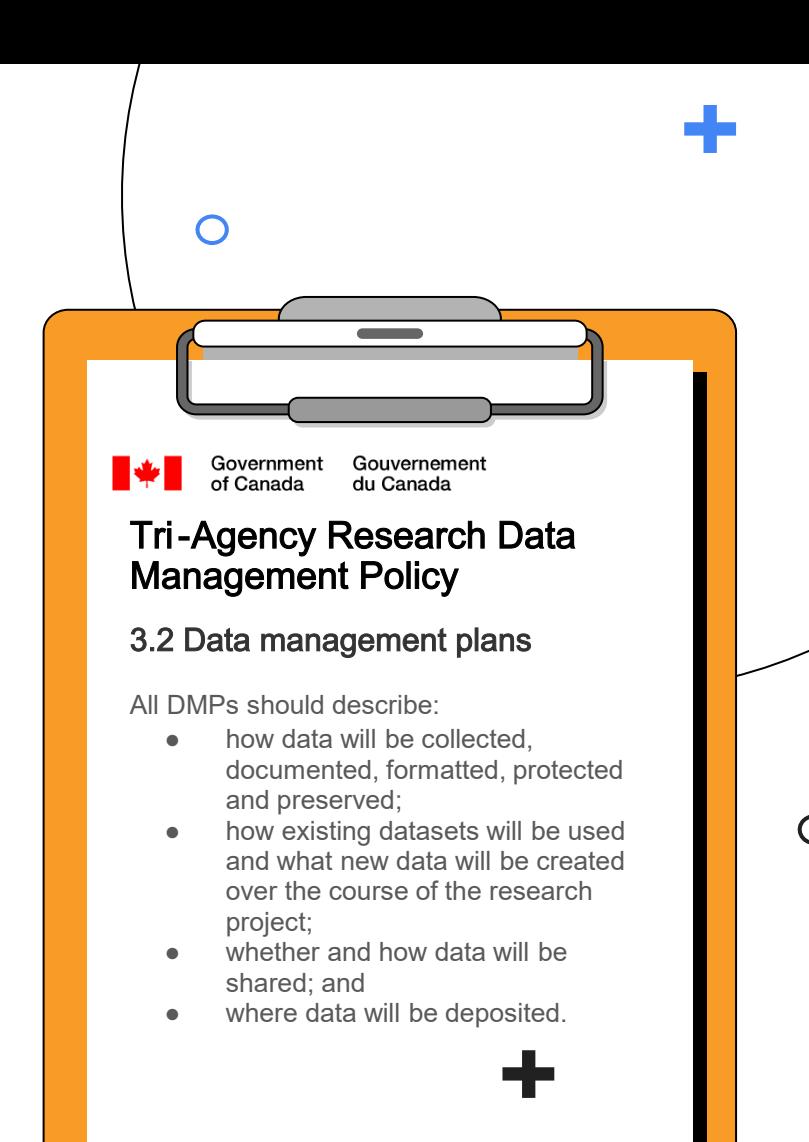

## Portage Network of Experts

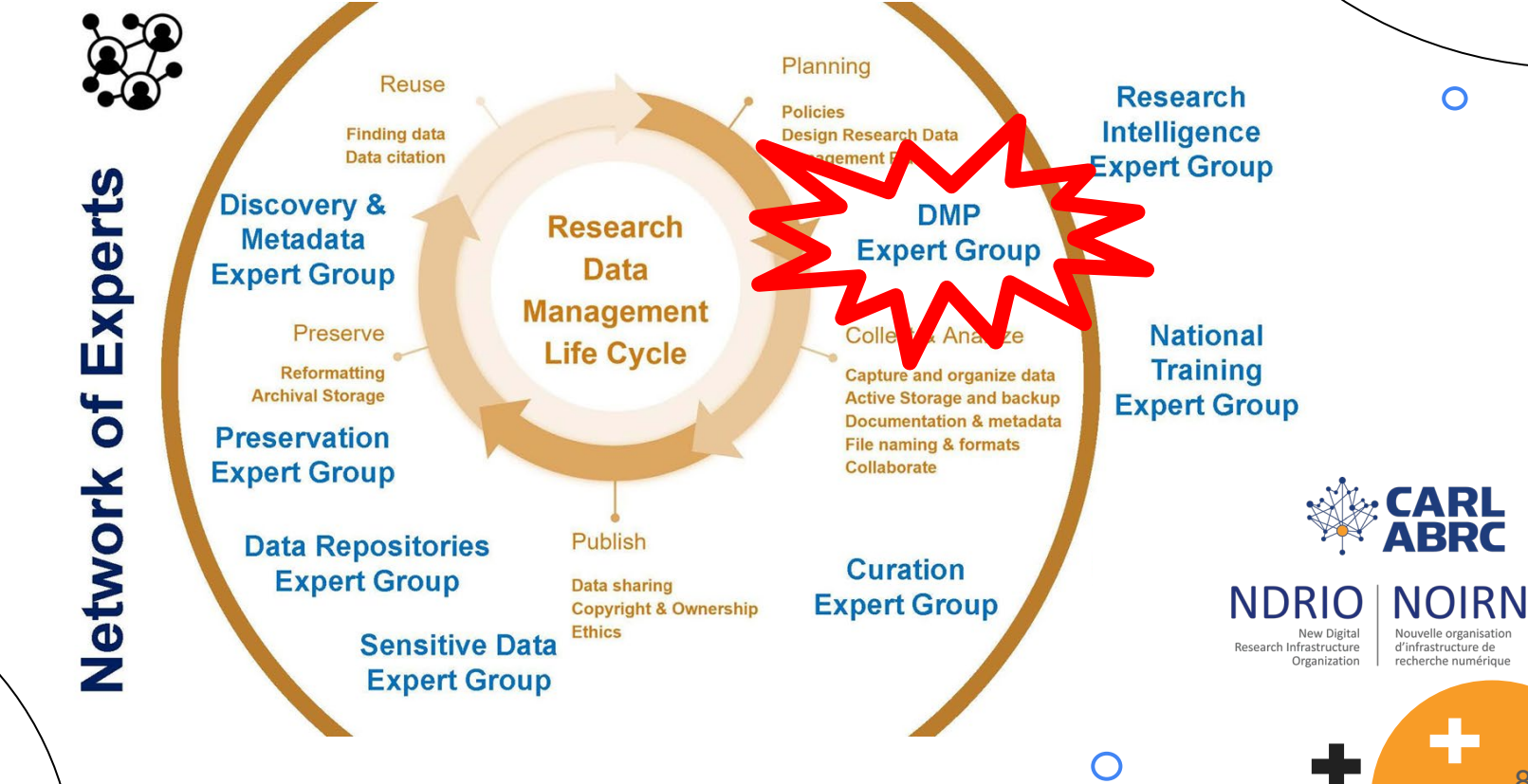

 $\overline{O}$ 

 $\mathbf O$ 

8

C

 $\circ$ 

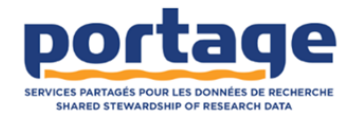

## **THE PORTAGE NETWOL**

is dedicated to the shared stewardship of research data in Canada through:

- Developing a national research data culture
- Fostering a community of practice for researc data
- Building national research data services and infrastructure

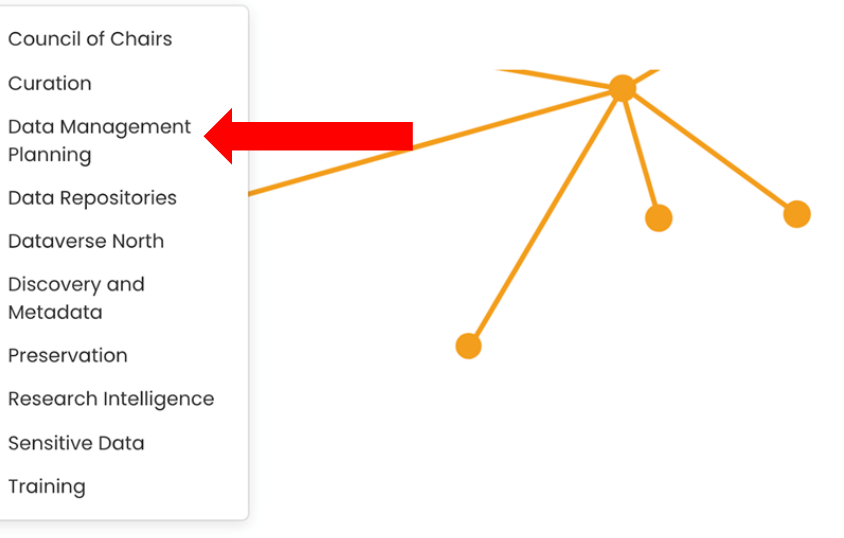

### https://portagenetwork.ca/

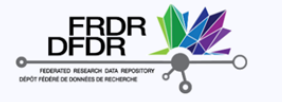

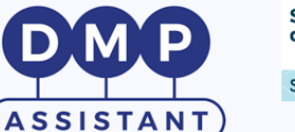

Store, share, publish and<br>discover research data!

**Scholars Portal Dataverse** 

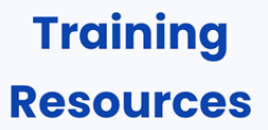

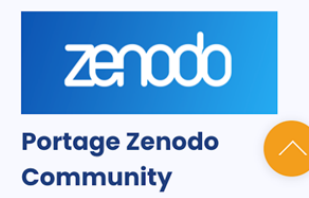

# Portage DMP Assistant

M P D ASSISTANT (P)

 $\circ$ 

- Hosted by the University of Alberta Library and supported by the **Portage Network.**
- $\Delta$  national, open, bilingual data m anagement planning (DMP) tool to help researchers better manage their data throughout the life span of a project.

 $\circ$ 

**Develops a DMP** by p rompting researchers to answer a num ber of key data m anagem ent questions, supported b y b est-p ra ct ice g u id a n ce a n d e xa m p le s.

10

 $\circ$ 

## <https://assistant.portagenetwork.ca/>

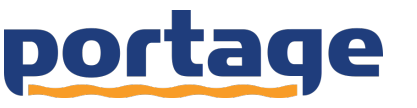

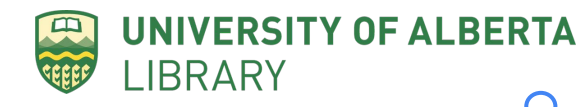

# Portage DMP Assistant

FIDICIC FOMP

M P ASSISTANT (P)

 $\bigcirc$ 

Original DMP Assistant was adapted from the Digital Curation Centre (DCC) and their DMPonline tool.

 $\circ$ 

 $J$ .  $3$ 

**UC Curation Center** 

- French user interface originally produced with support from the Université de Montréal Library
- DMP Assistant 2.0 uses the DMPRoadmap codebase de veloped by DCC and the University of California Curation Center (UC3) .

University of California

11

C

 $\circ$ 

# $\circ$ Ċ  $\circ$

12

# Portage DMP Assistant

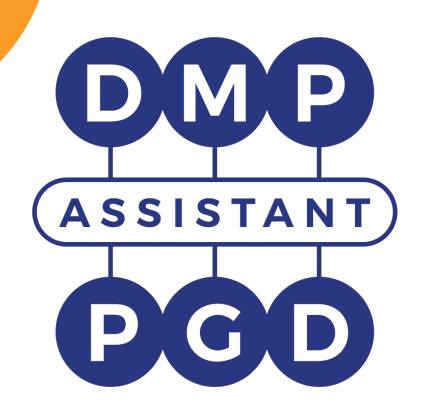

 $\bigcirc$ 

Researchers can:

- Create project plans, using a generic template or an in stitution -, discipline -, or m ethodology-specific template;
- See guidance appropriate to the particular template they are using;
- Collaborate with multiple researchers on a plan;
- Connect to local guidance and support for data m an agement at their a cademic institutions.

## <https://assistant.portagenetwork.ca/>

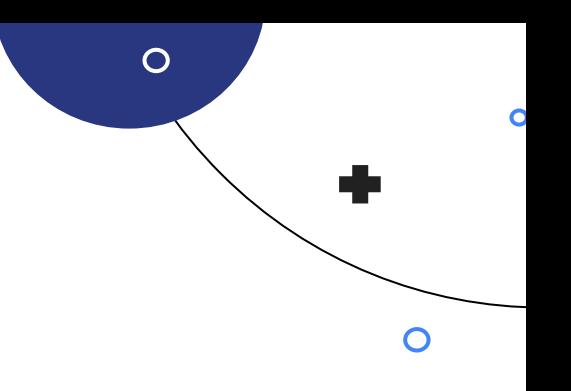

# Portage DMP Assistant

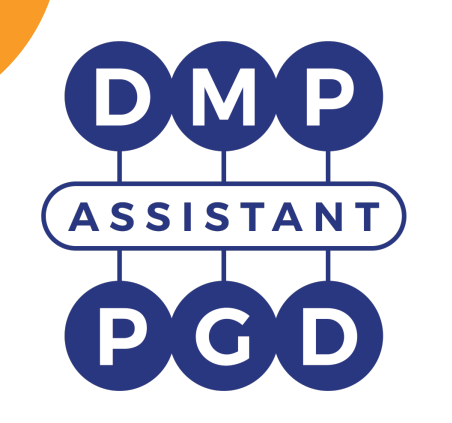

 $\bigcirc$ 

Institutions can:

- Customize the default Portage template for their in stitution;
- Create institution -specific templates and g u id a n ce ;
- View in form ation about DMP Assistant usage at their in stitution.

## <https://assistant.portagenetwork.ca/>

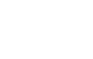

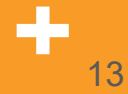

## **DMP ASSISTANT 2.0 LAUNCH!**

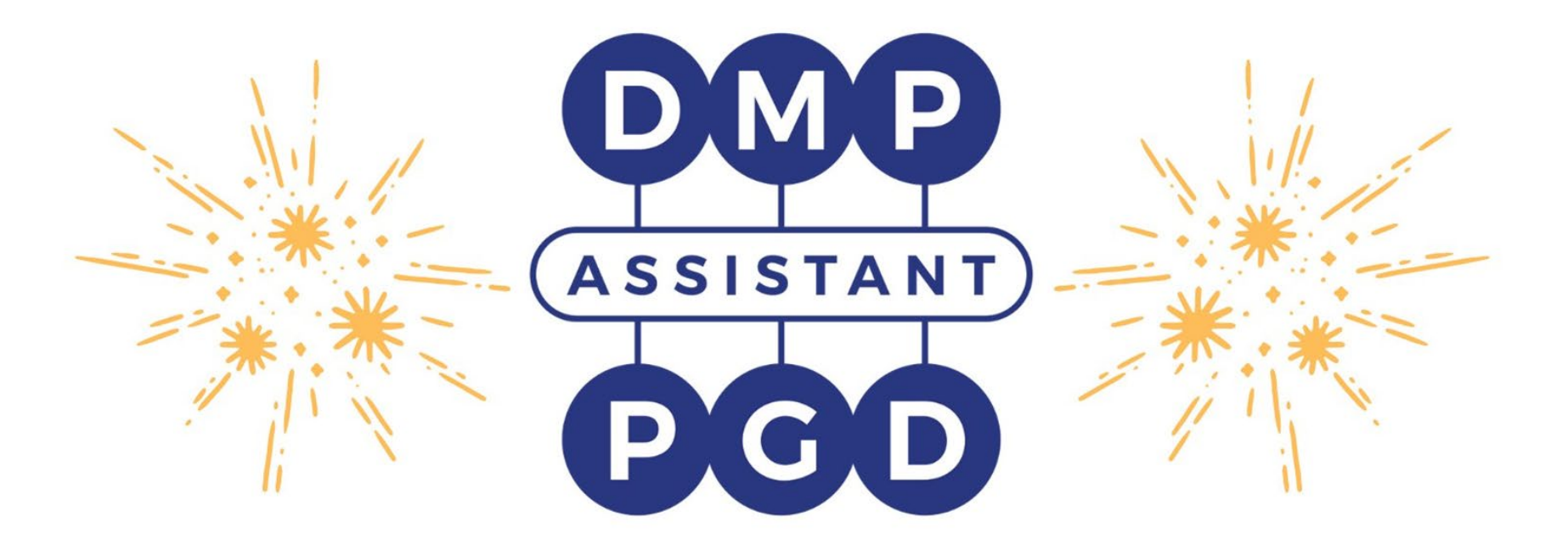

March 3, 2021

# Portage DMP Assistant 2.0!

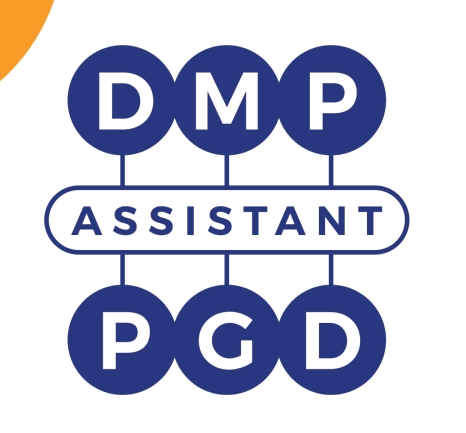

 $\bigcirc$ 

Version 2.0 has several new features & benefits, including:

- The ability to 'clone' DMPs for use in similar projects;
- The ability for institutions to create **more flexible DMP templates** in term s of institutional custom ization as well as enhanced template development functions such as cloning, use of phases and them es, and working from a range of new discipline- and methodology-specific t e m p la t e s;

 $\circ$ 

New usage statistics dashboards for institutional ad m in istrators.

15

Ċ

 $\circ$ 

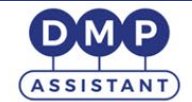

### Welcome to DMP Assistant.

DMP Assistant has been developed by the Portage Network to help you write data management plans.

### **Getting started:**

© 2004 - 2021 Portage Network

- · Digital Curation Centre
- · UC3: University of California Curation Center
- UK funder requirements for Data Management Plans
- US funder requirements for Data Management Plans
- DCC Checklist for a Data Management Plan
- DMP Assistant equivalent in France
- France funder requirements for Data Management Plans

About

## https://assistant.portagenetwork.ca/

Contact us

Terms of use

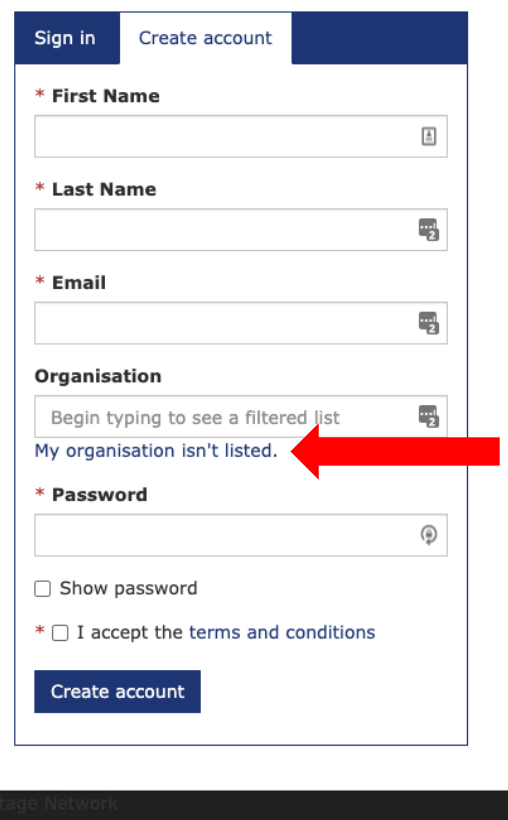

Language -

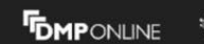

Privacy statement

GitHub

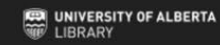

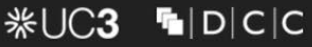

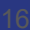

© 2004 - 2021 Le Réseau Portage

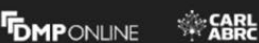

Conditions d'utilisation

Déclaration de confidentialité

UNIVERSITY OF ALBERTA

**WE LIBRARY** 

## Bienvenue sur l'Assistant PGD.

L'Assistant PGD a été mis au point par le Réseau Portage pour vous aider à rédiger des plans de gestion des données.

#### Commencer:

**ASSISTANT** 

· Digital Curation Centre

Accueil

- · UC3: University of California Curation Center
- · Exigences des bailleurs de fonds du R.-U. en matière de PGD
- · Exigences des bailleurs de fonds des É.-U. en matière de PGD
- · Liste de vérification du DCC pour un PGD
- Équivalent de l'Assistant PGD en France
- · Exigences des bailleurs de fonds de la France en matière de PGD

À propos de

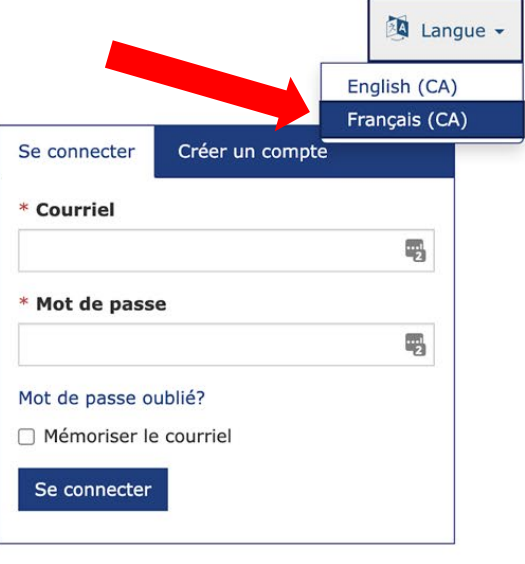

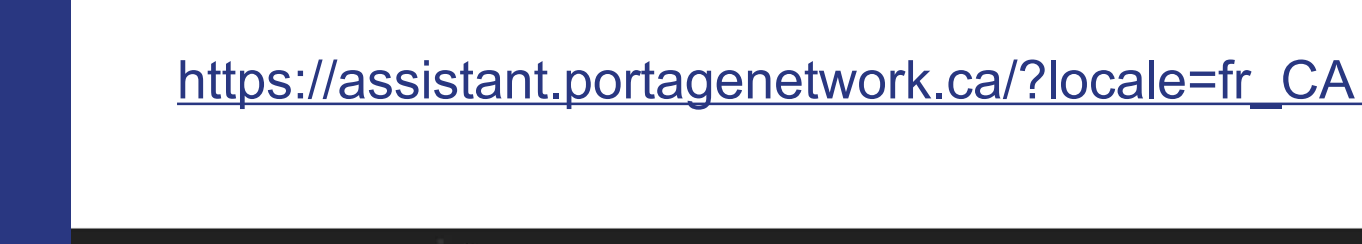

Communiquez avec nous

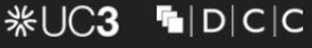

GitHub

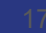

**PGD publics** Modèles de PGD Aide

## Upon signing in, you can either access an existing DMP...

**DMP ASSISTANT** 

**LIBRARY** 

My Dashboard Create plans **A** Reference - Help

**UNIVERSITY OF ALBERTA** 黑

O Notice: Signed in successfully.

### My Dashboard

The table below lists the plans that you have created, and that have been shared with you by others. You can edit, share, download, make a copy, or remove these plans at any time.

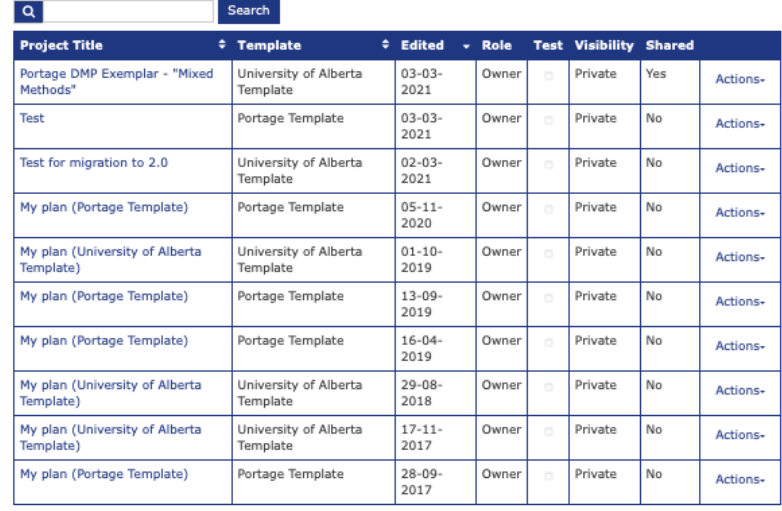

1 2 Next Last

...or create a new one

View all Create plar

## NEW in 2.0, you can also 'copy' or 'clone' an existing DMP for similar projects or funder requirements ...

### My Dashboard

 $\overline{a}$ 

The table below lists the plans that you have created, and that have been shared with you by others. You can edit, share, download, make a copy, or remove these plans at any time.

Search

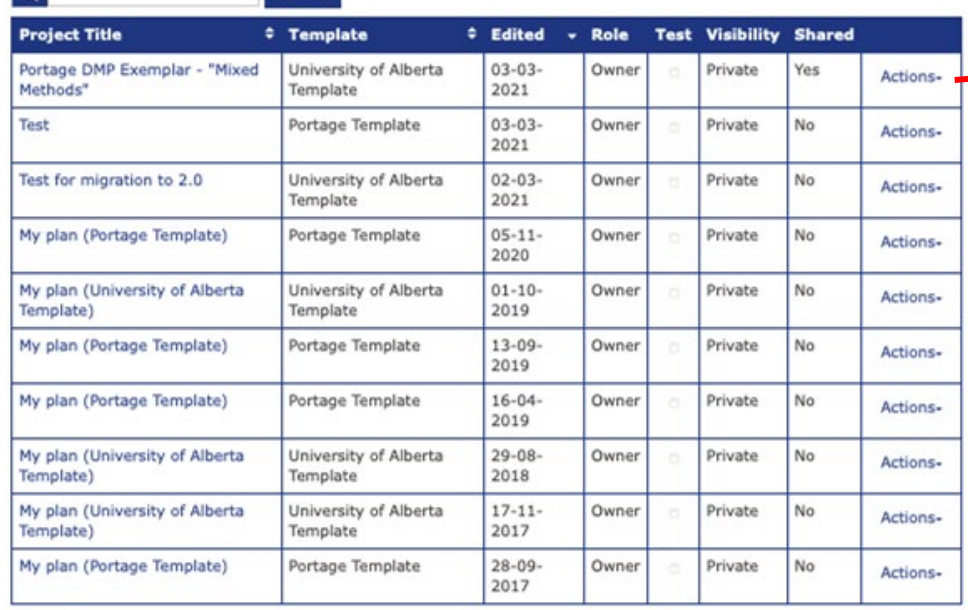

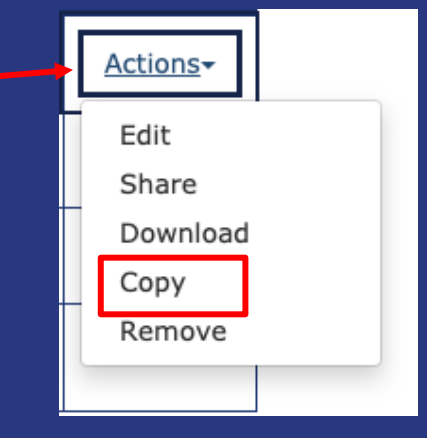

View all

Create plan

1 2 Next Last

## Each DMP has

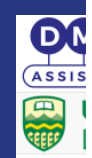

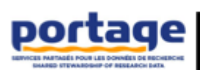

### Data Management Plan Exemplar #3: Mixed Methods

**Fictional Exemplar** 

2

### Data Collection

### What types of data will you collect, create, acquire and/or record?

We will be collecting surveys which will then be exported into tabular format.

We will also be conducting both semi-structured interviews and focus groups that will produce both digital audio and text (transcriptions) based data.

### What file formats will your data be collected in? Will these formats allow for data re-use, sharing and long-term access to the data?

Our file formats will exist both in non-proprietary and proprietary formats. The non-proprietary formats will ensure that these data are able to be used by anyone wishing to do so once they are deposited and made openly available.

Surveys will exist in .csv (non-proprietary), MS Excel, & SPSS (both proprietary) formats. For more information regarding SPSS see: SPSS Wikipedia https://en.wikipedia.org/wiki/SPSS

Interviews & focus groups data will exist in .mp3 (non-proprietary), MS Word & NVivo (both proprietary) formats. For more information regarding NVivo see: NVivo Wikipedia https://en.wikipedia.org/wiki/NVivo

Any survey data deposited for sharing and long-term access will be in .csv format so that anyone can use them without requiring proprietary software.

The final de-identified versions of the interviews and focus groups transcripts will be exported into a basic non-proprietary text format for deposit, long-term preservation and access.

### If data are collected using laptops or mobile devices, please explain how you will securely store and transfer the data.

Laptops are not being used for any data collection, though encrypted digital voice recorders (DVRs) will be used to collect both interviews and transcripts. Interviews and focus group digital audio files will not be stored on the DVRs, only collected and then securely transferred to the project's cloud based virtual research environment space via a secure FTP (File Transfer Protocol).

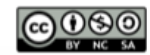

Attribution-NonCommercial-ShareAlike 4.0 International (CC BY-NC-SA 4.0) Portage Network | portage@carl-abrc.ca | portagenetwork.ca

th it:

ls

## You can choose to answer questions within any given section at any time ...

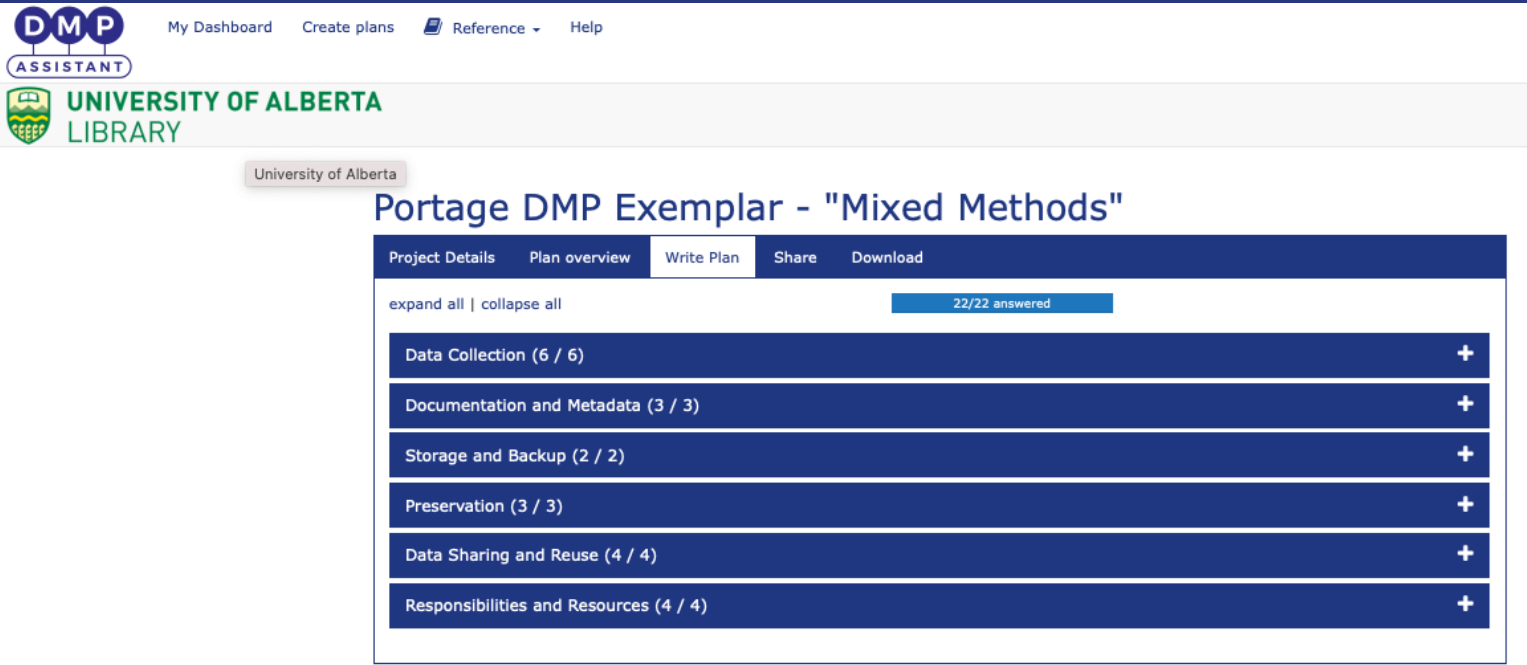

## Dedicated space as well as customized guidance is provided for each question ...

### Documentation and Metadata (3/3)

What do cumentation will be needed for the data to be read and interpreted correctly in the futule? This includes study-level documentation, data-level description, and any other contextual information required to make the data usable by other researchers.

#### B  $I \equiv - \equiv - \rho$ | 田 -

Survey data will be collected within REDCap, a secure electronic data capture and management software hosted by the Women & Children's Health Research Institute (WCHRI) at the University of Alberta. REDCap features include the ability to develop and export a data dictionary which will outline all codes and variables within the survey. Key documentation related variables will be automatically populated within the survey data including time and date stamps and other key information to support data management and analytic activities.

All qualitative interviews will include summary information including: data collector, location of interview, and the date that the interview was conducted. Additionally, qualitiative interviews will have accompanying field notes contaning key contextual information and metadata.

File naming documentation will be developed and implemented. Components of file names will include as needed: file version (raw, edit, master, analytic), date (ie., dd/mm/yyyy), and any applicable key contextual information, (e.g., geographical location, interviewer initials or code).

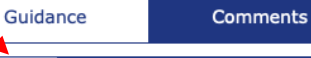

#### **UAlberta**

Your documentation may include studylevel information about:

- . who created/collected the data
- when it was created
- any relevant study documents
- · conditions of use
- contextual details about data collection methods and procedural documentation about how data files are stored, structured, and modified.

A complete description of the data files may include:

- naming and labelling conventions
- explanations of codes and variables
- any information or files require to reproduce derived data.

More information about data documentation is available at the UK Data Archive

Save

## For any given question you are able to 'share notes' with your collaborators ...

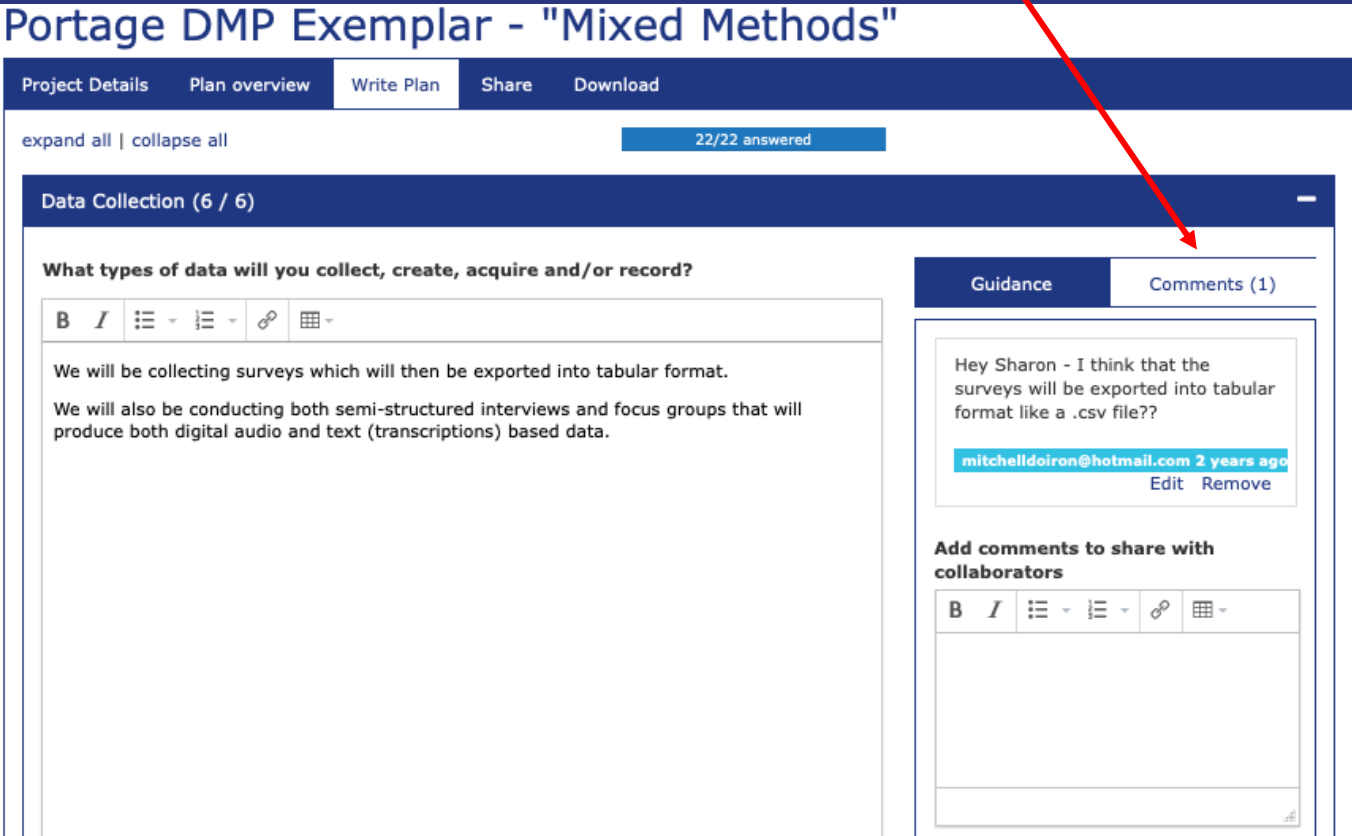

## You can easily add collaborators to your DMP, with different perm issions settings...

### Portage DMP Exemplar - "Mixed Methods"

**Project Details** Plan overview Write Plan Sha Download Set plan visibility Public or organisational visibility is intended for finished plans. You must answer at least 0% of the questions to enable these options. Note: test plans are set to private visibility by default.

P Private: visible to me, specified collaborators and administrators at my organisation

- Organisation: anyone at my organisation can view
- Public: anyone can view

### Manage collaborators

Invite specific people to read, edit, or administer your plan. In these will receive an email notification that they have access to this plan.

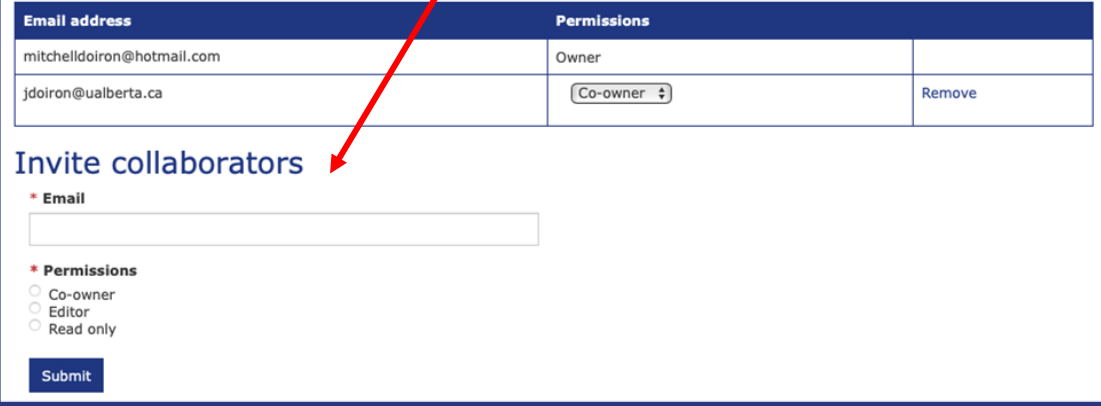

## A range of options are available both for form atting and downloading your DMP ...

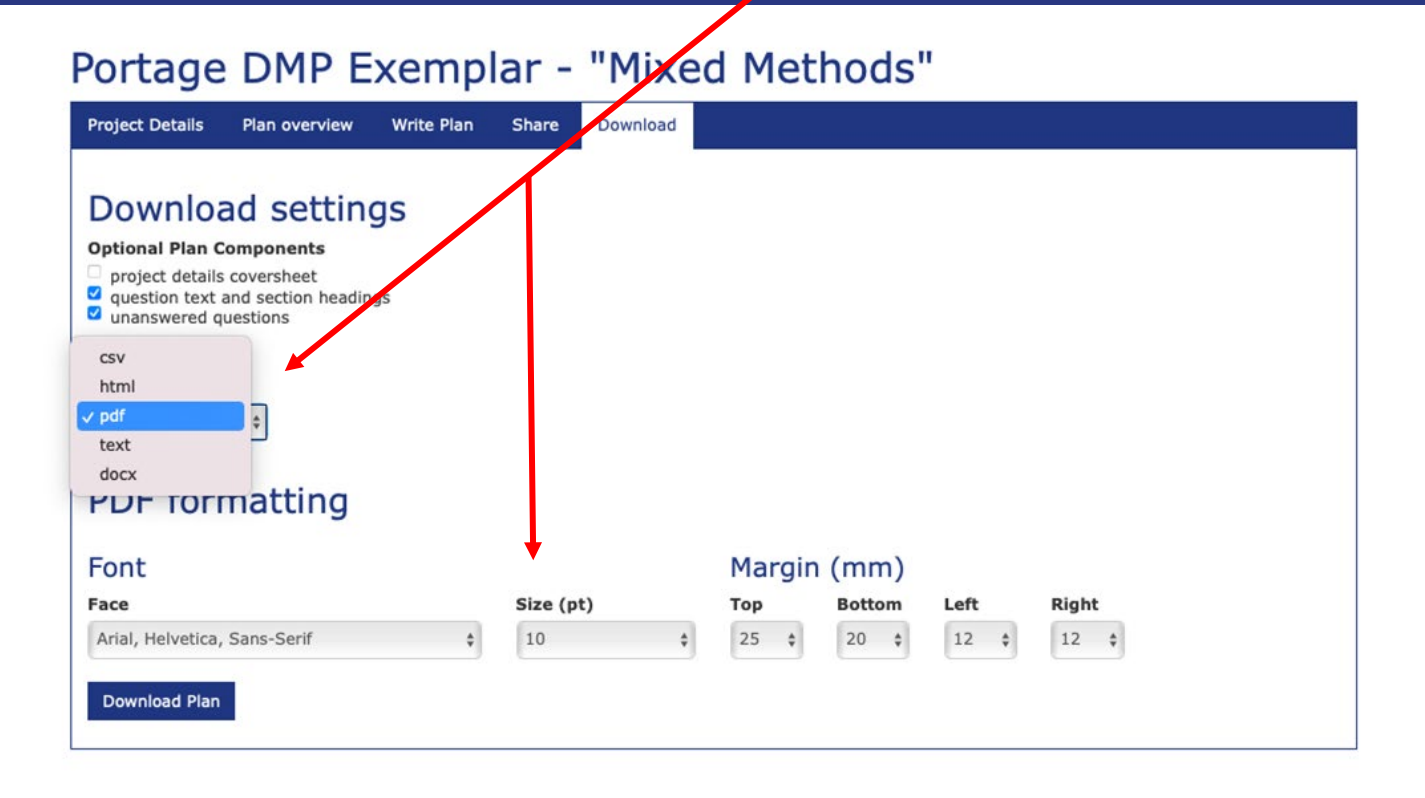

## Administrator Features

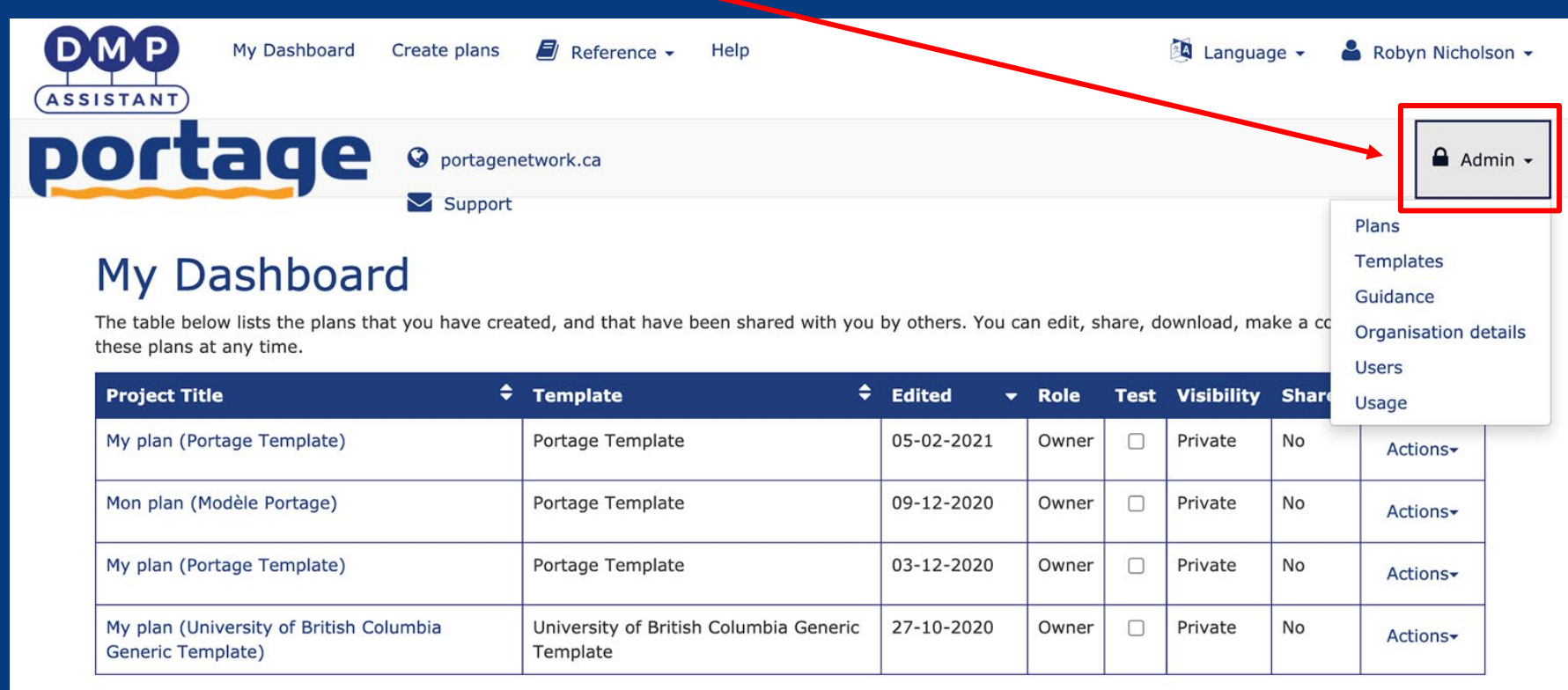

## Local administrators can view plans at their organization:

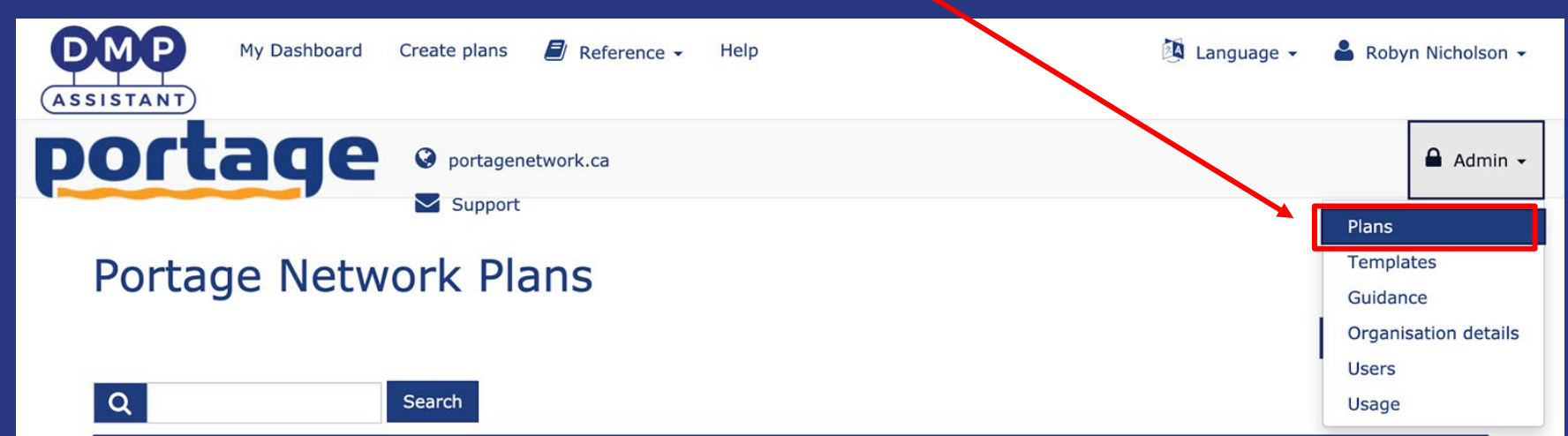

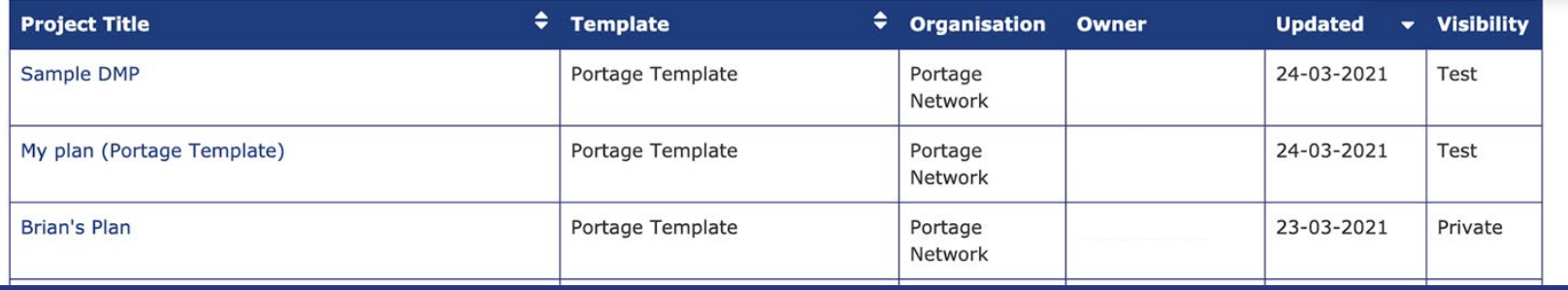

## Local administrators can templates at their institution ...

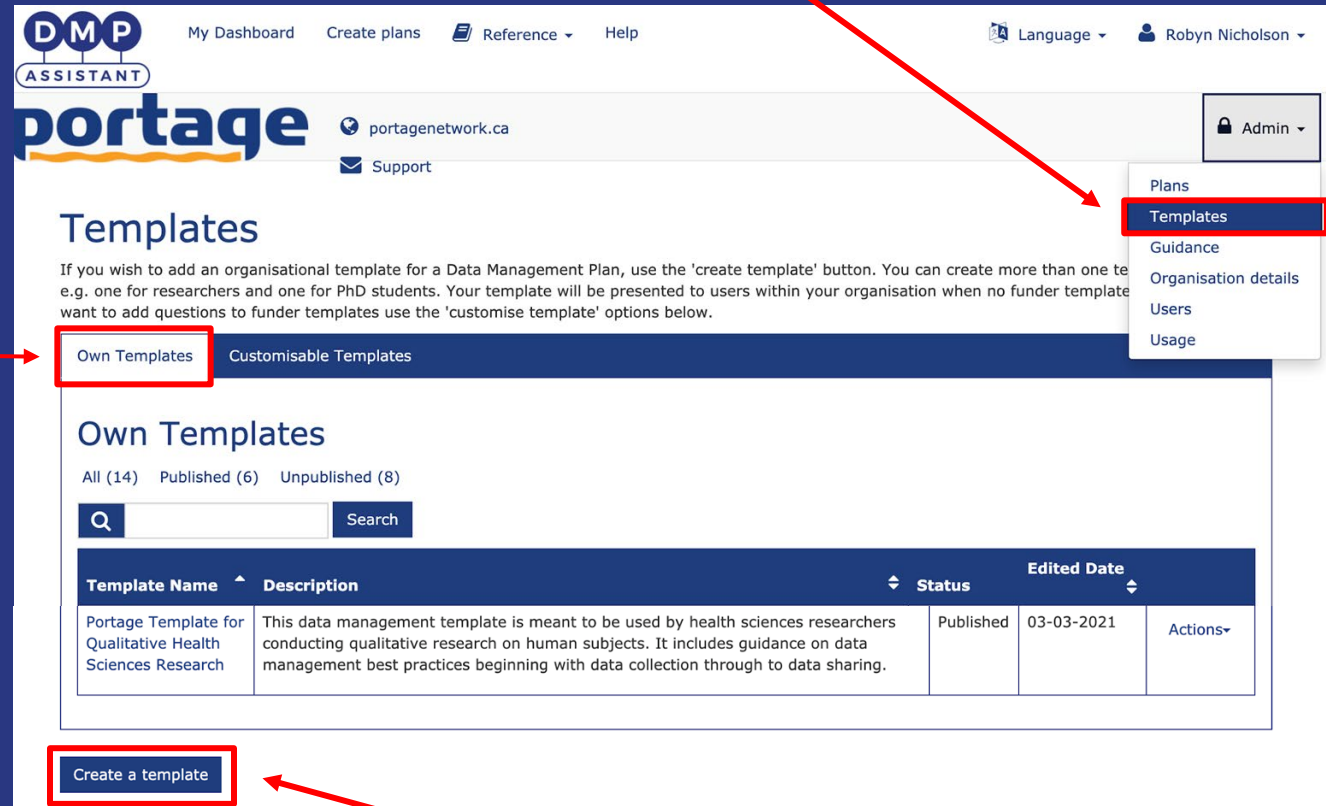

## ... or create a new institution -specific template.

## Local administrators can also customize templates ...

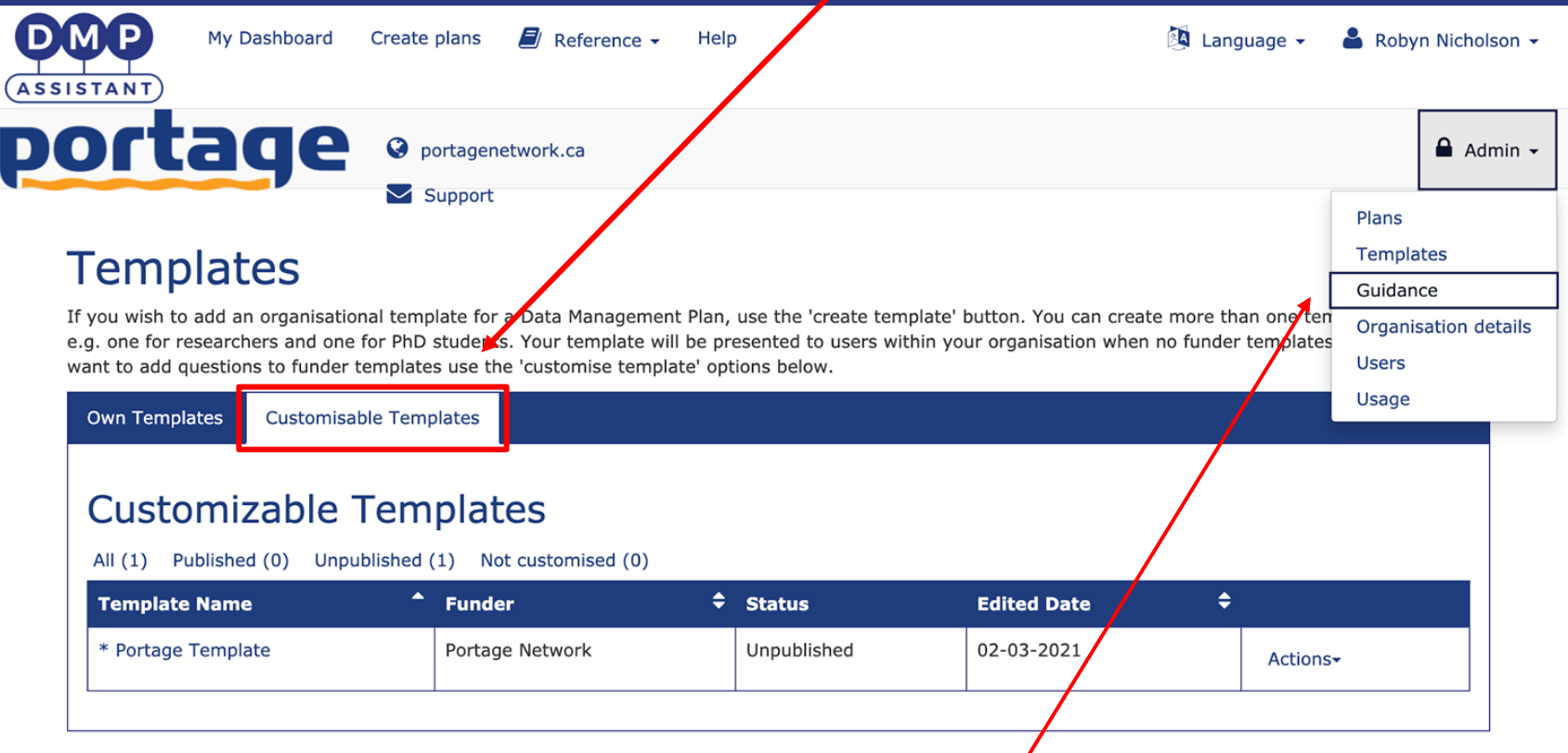

... and add institution -specific guidance.

## **DMP Assistant Institutional Customization Guide Version 1.0**

**JULY 13, 2016** 

https://bit.ly/39alkfy

 $\circ$ 

Developed by members of the Portage DMP Customization Working Group

 $\mathbf{\Omega}$ 

C

 $\bigcap$ 

# New DMP Templates

Portage is pleased to have published five new discip lineand m e thodology-specific Data Managem ent Plan (DMP) Templates thus far ...

- Advanced Research Computing
- Arts Based Research

 $\overline{O}$ 

- **•** Interdisciplinary Health Software/Technology Development
- Mixed Methods (Surveys & Qualitative Research)
- Qualitative Health Sciences Research
- Le développem ent interdisciplinaire de logiciel ou de technologie en santé
- L'in form atique de recherche avancée
- Les m é thodes m ixtes (en quêtes et re cherche qualitative)
- La recherche basée sur les arts
- La recherche qualitative en sciences de la santé

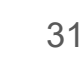

# New DMP Templates

## ... with eight more to come!

• CRDCN: Accessing Data from Research Data Centres

 $\bigcap$ 

 $\mathbf{O}$ 

- CRDCN: Research Data Centres and External Analysis
- History and the Humanities
- Neuroimaging in the Neurosciences
- Open Science Workflows
- Studying Molecular Interactions
- Systematic Reviews
- Water Quality Research

RCCDR : L'a ccès aux données des centres de données de recherche

- RCCDR : Les centres de données de recherche et les analyses externes
- La recherche en histoire et en hum anités
- Le s é t u d e s e n n e u ro -im a g e rie d a n s le s n e u ro scie n ce s
- Les flux de travail en science ouverte
- $\bullet$  L'étu de des interactions moléculaires
- Le s re vu e s syst é m a t iq u e s
- · La recherche sur la qualité de l'eau

## New templates will be available for customization ...

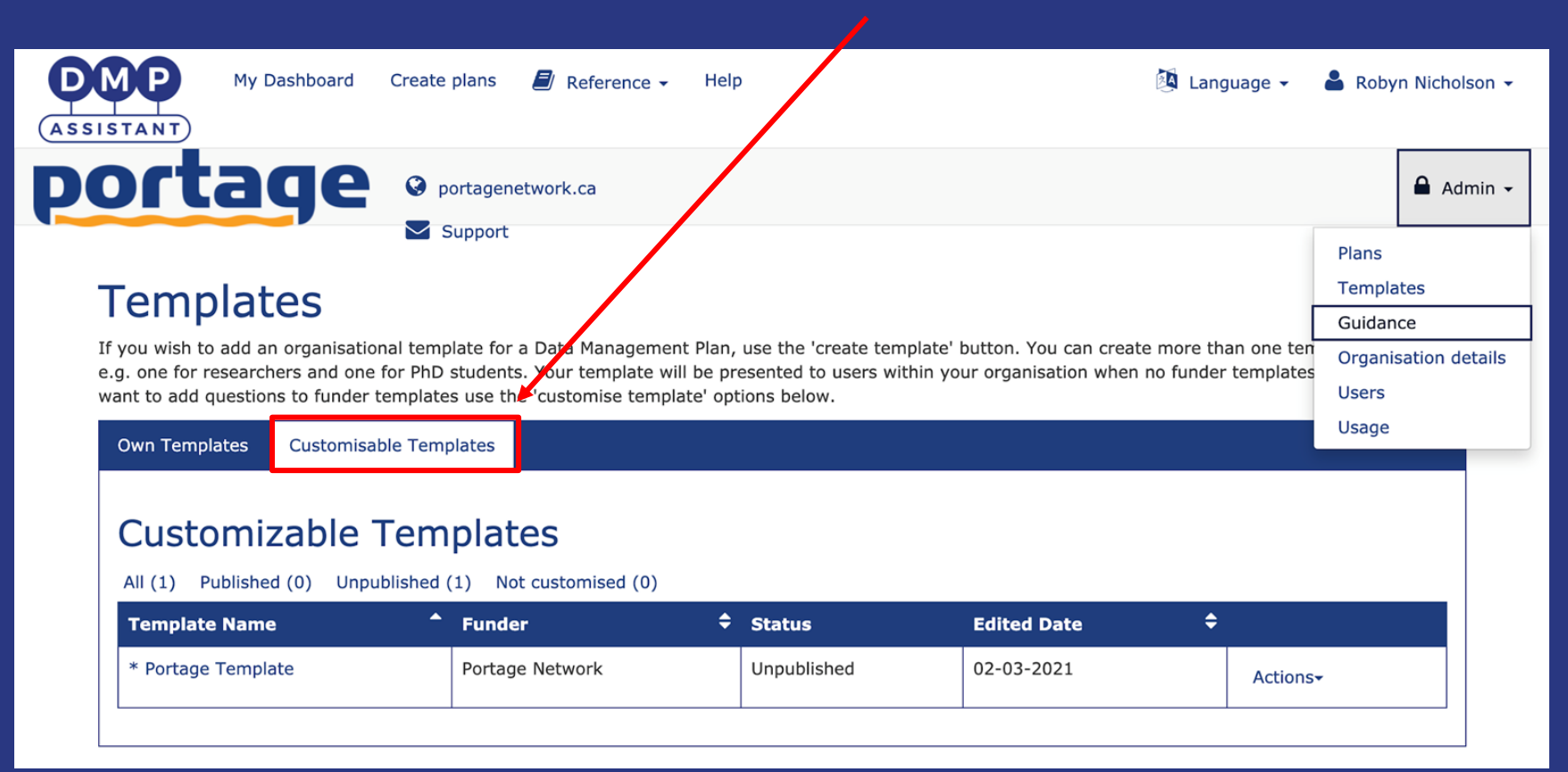

## Five NEW templates have been published in the 2.0 platform:

### Templates

INyou wish to add an organisational template for a Data Management Plan, use the 'create template' button. You can create more than one template if desired e.o one for researchers and one for PhD students. Your template will be presented to users within your organisation when no funder templates apply. If you want to add questions to funder templates use the 'customise template' options below.

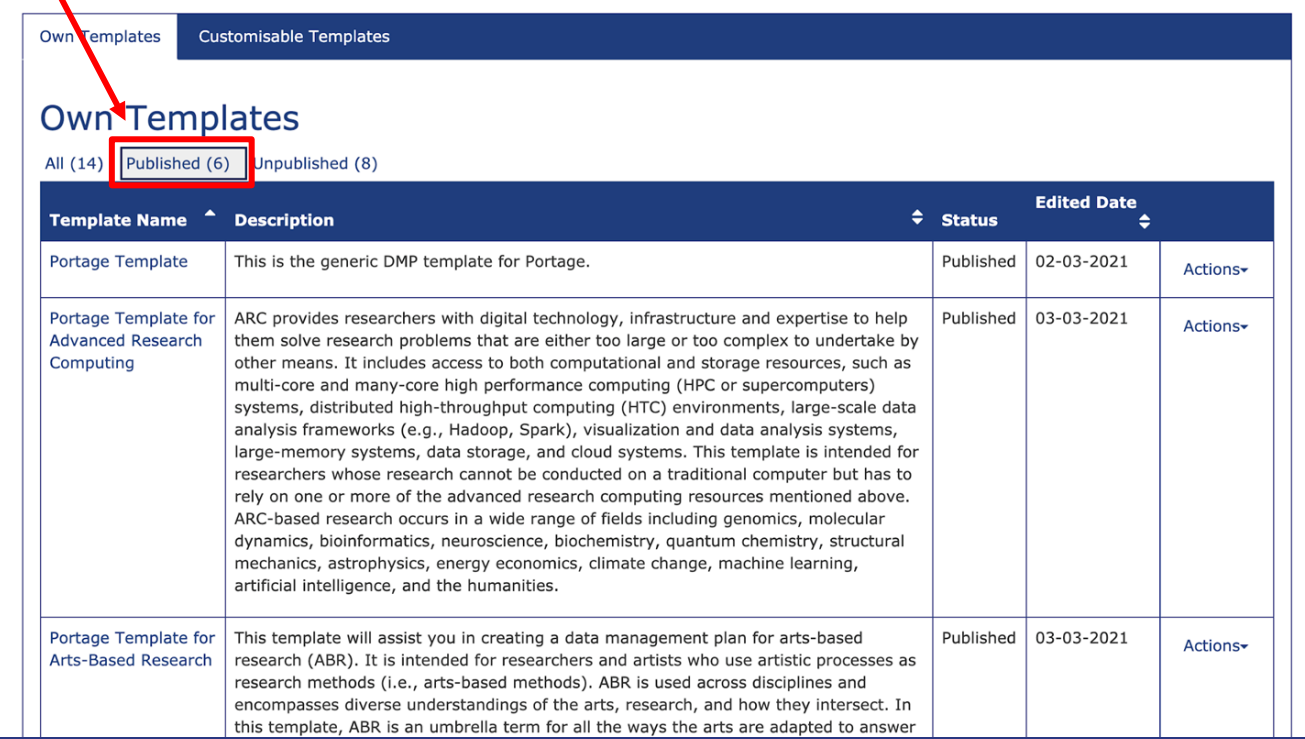

## NEW templates can be used to create new plans with Portage Network selected as organisation:

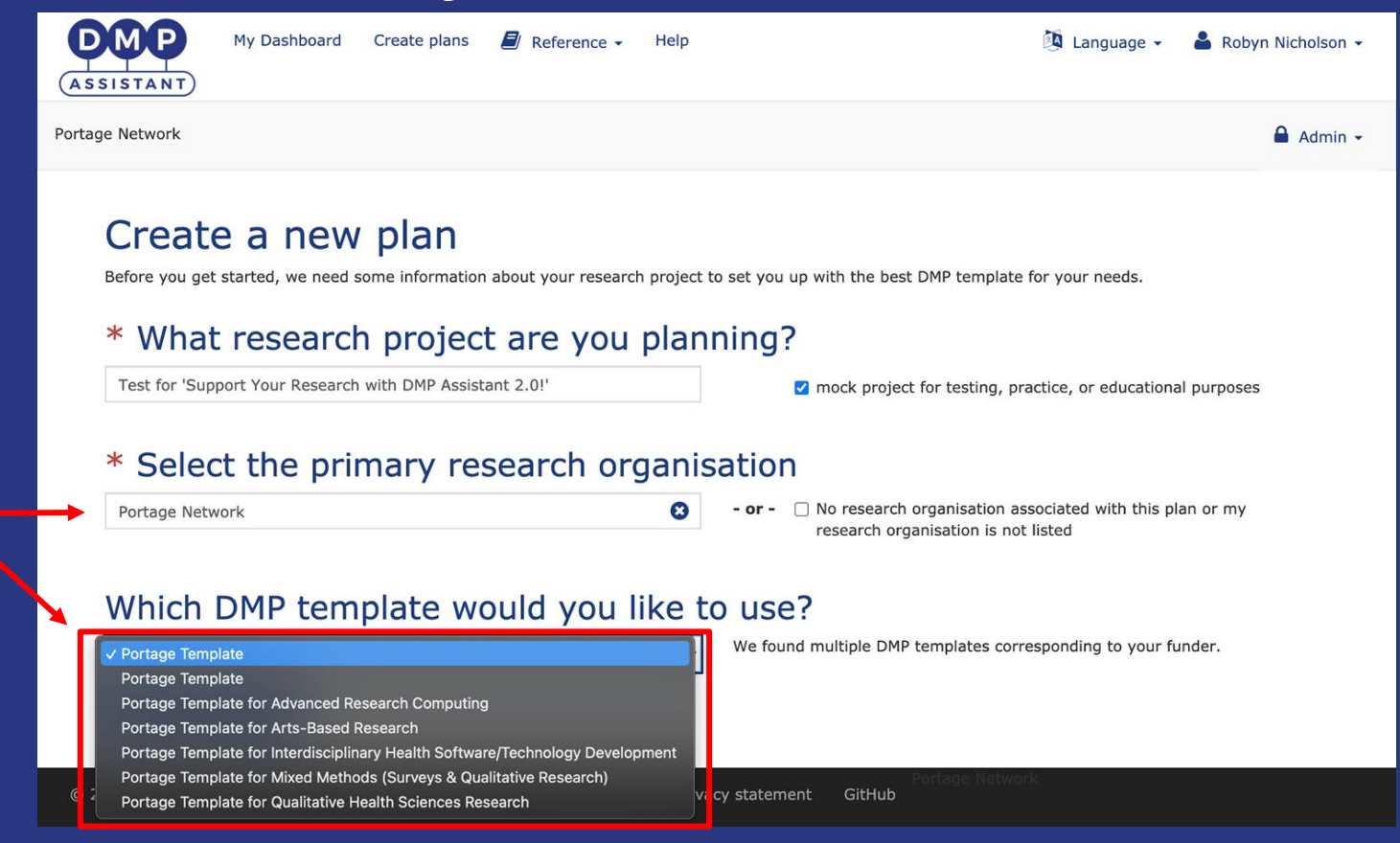

## Local admin can edit their organisation's details ...

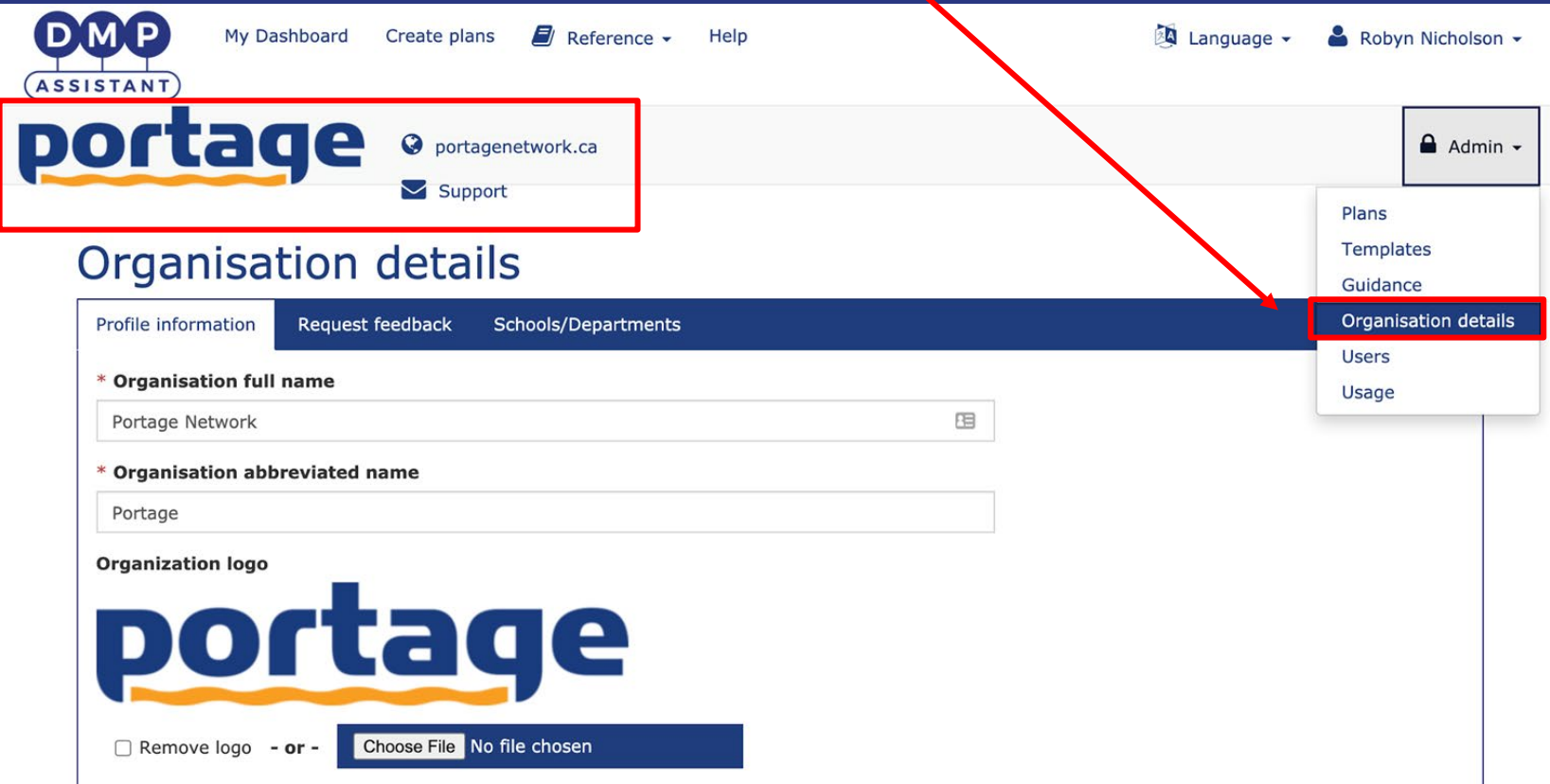

## Local admin can also view the users at their institution:

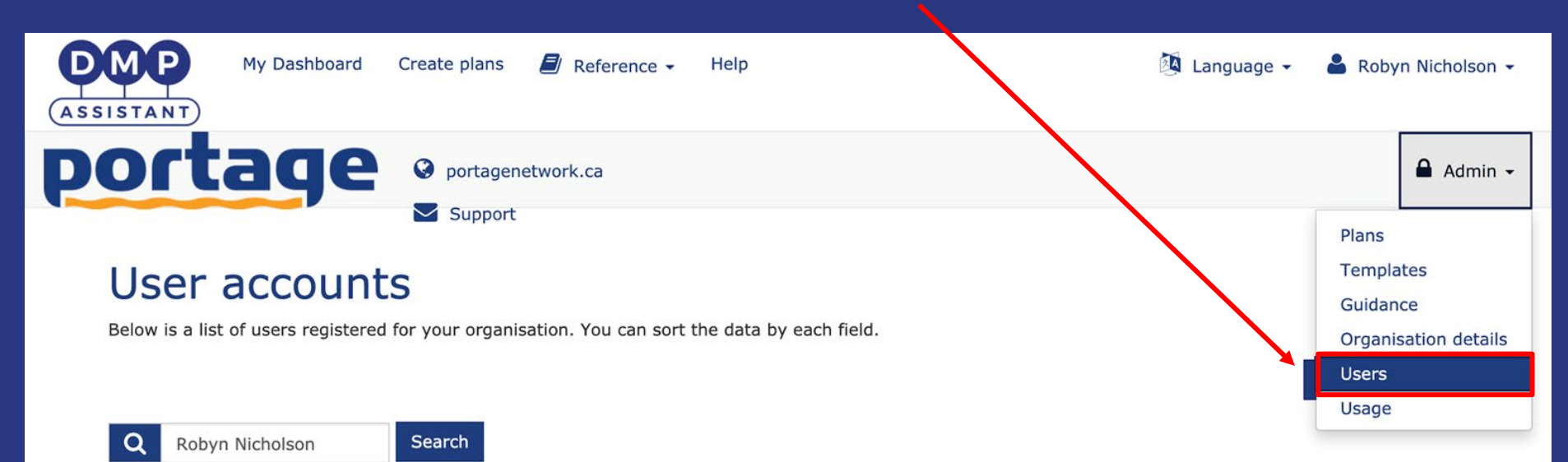

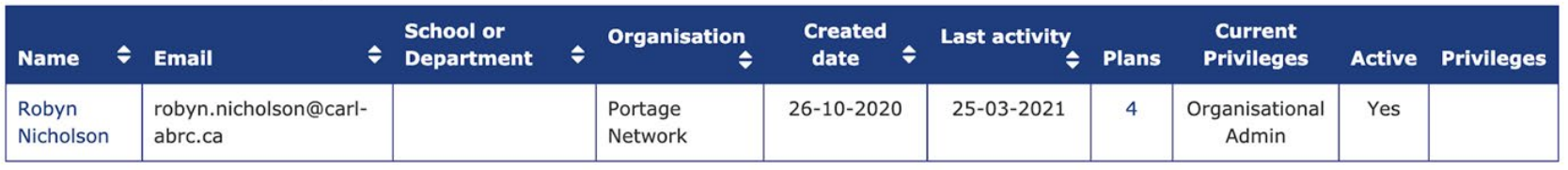

## **NEW Usage Statistics Dashboard**

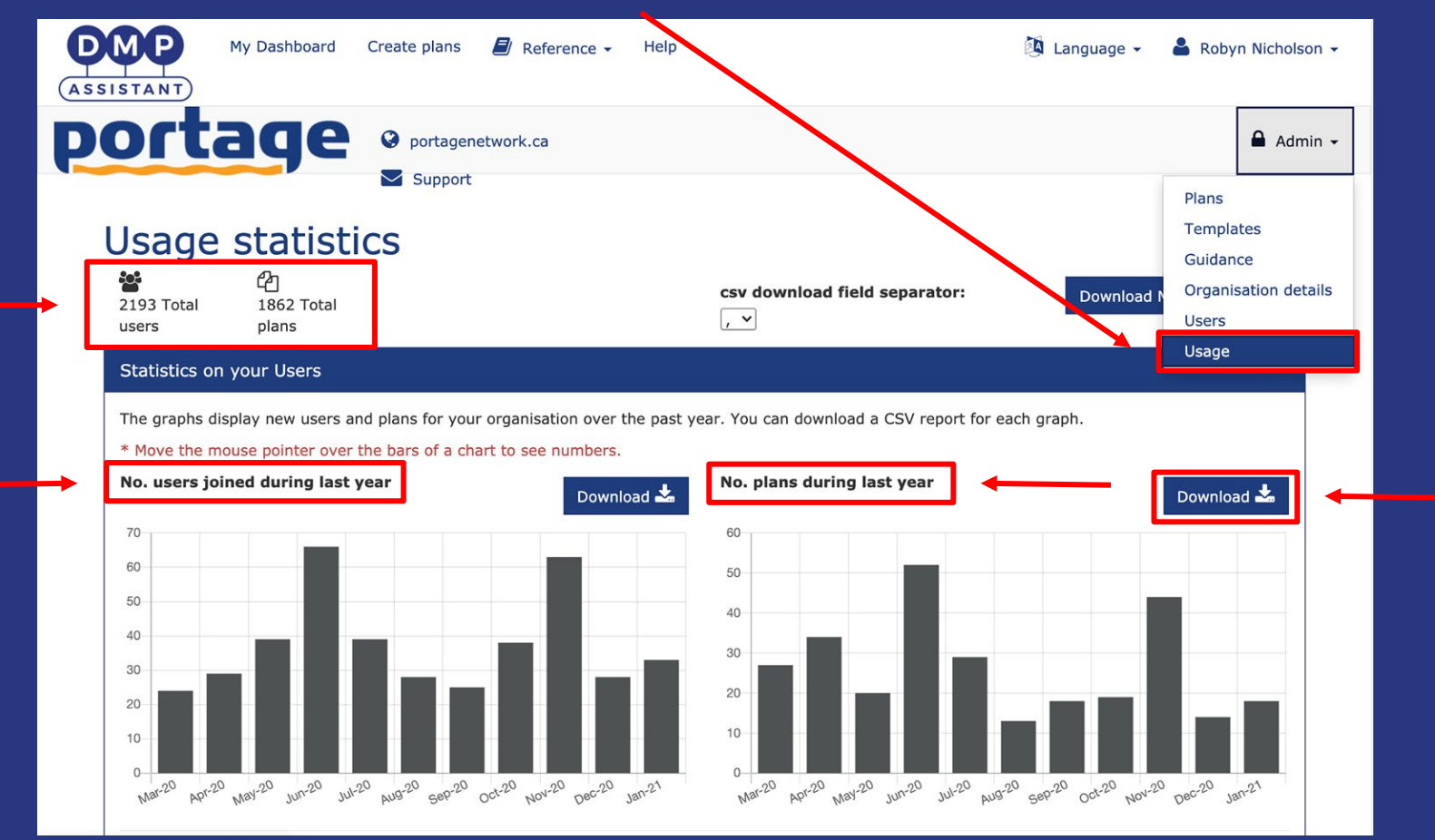

## Administrators can view template usage by number of plans:

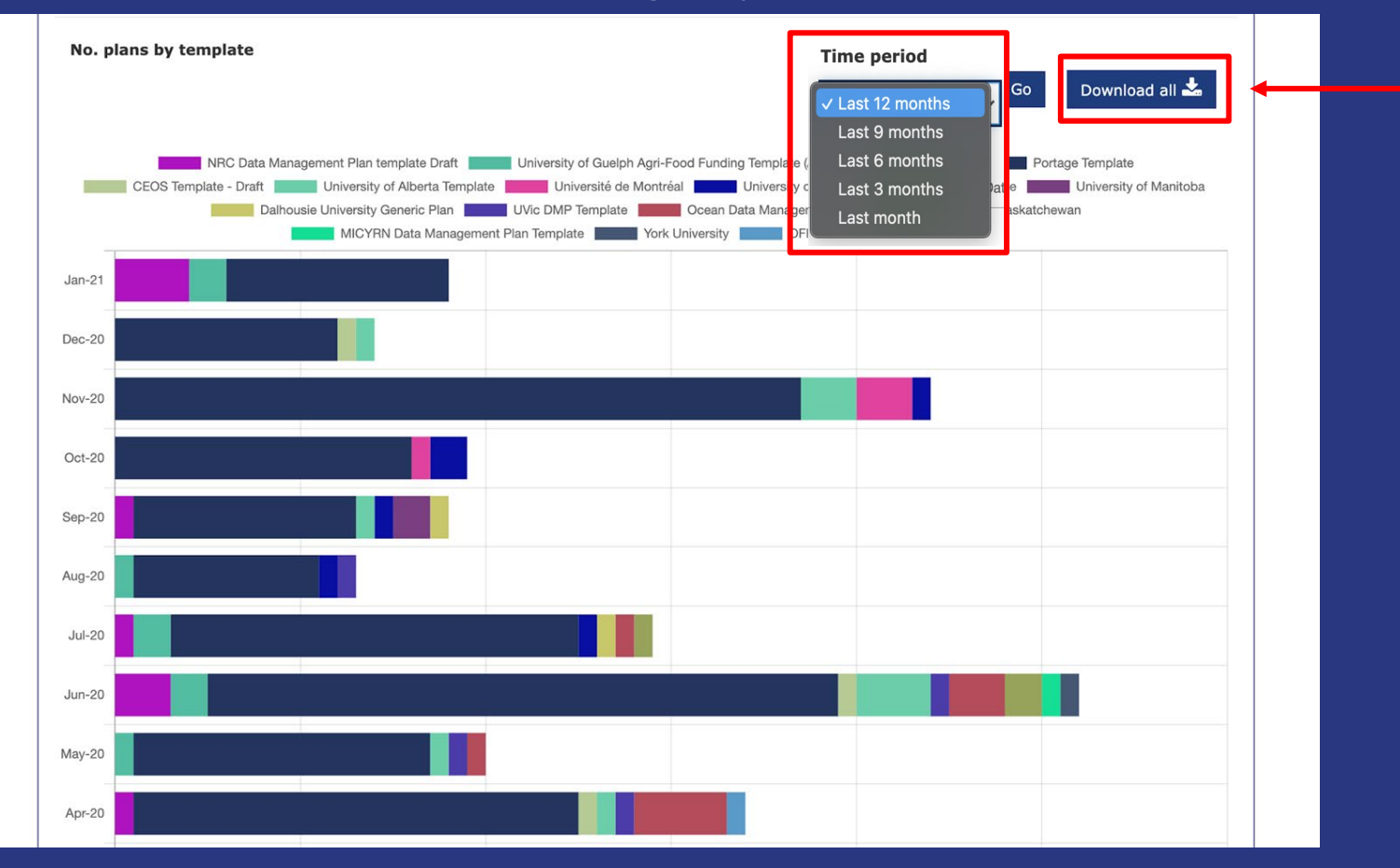

## Administrators can also run their own custom searches of their usage statistics ...

**Statistics on your Templates** 

Use the filters to run organisational usage statistics for a custom date range.

### Run your own filter

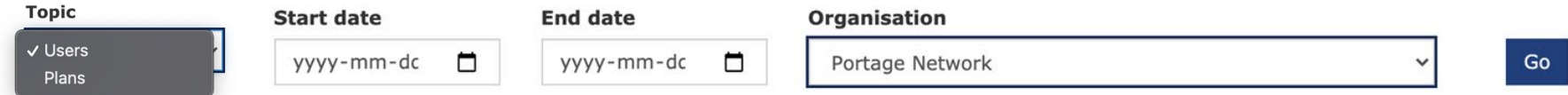

## … by both Users and Plans.

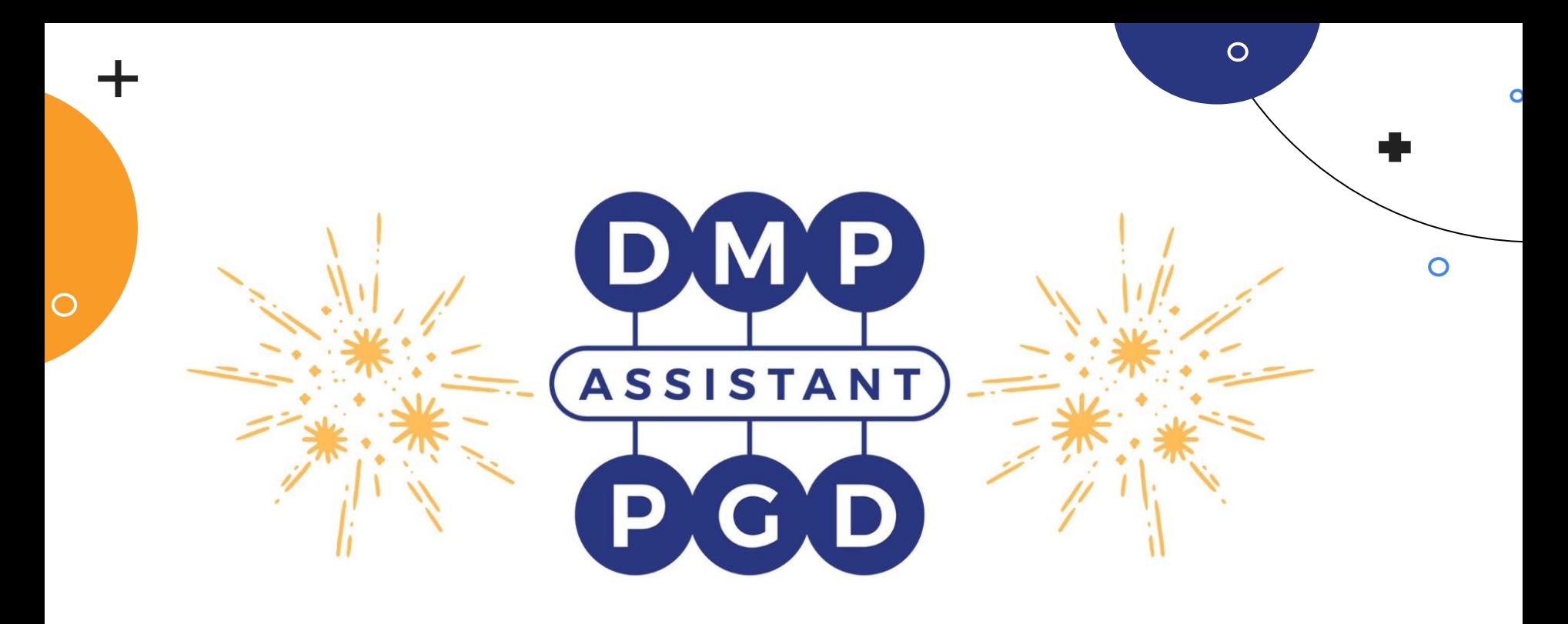

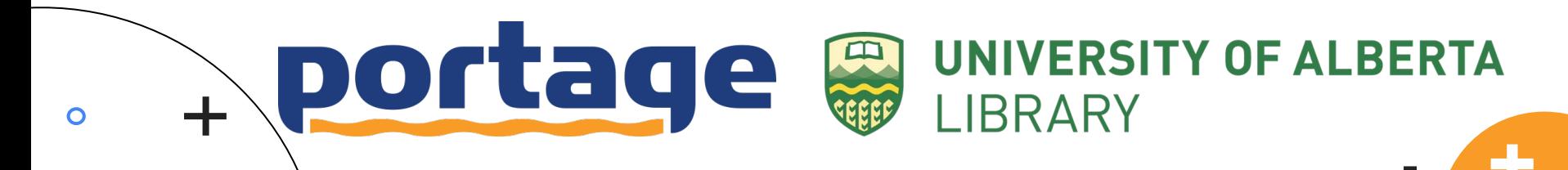

# Looking Ahead

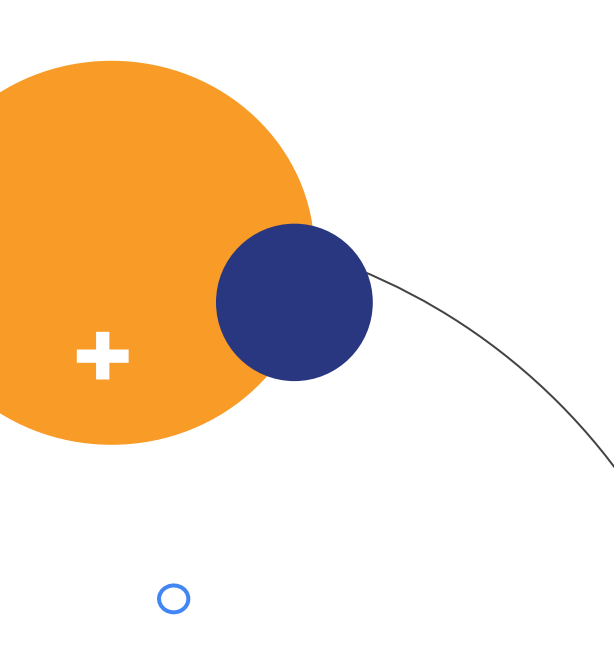

The DMP Assistant Steering Committee provides essential guidance, support and direction, including new features such as:

- $\bullet$  API Integration with other system s (e.g.,  $grants, ethics)$
- Reviewing  $&$  Evaluating DMPs
- Building a DMP Repository with  $DMP$ Assistant in tegration
- DMP Versioning
- Leveraging the power  $\&$  potential of **PIDs**
- $\bullet$  Im proving m a ch in e-action ability  $>$  maDMPs

[https://portagenetwork.ca/network](https://portagenetwork.ca/network-of-experts/dmp-expert-group/) -of-experts/dmp -expert group/

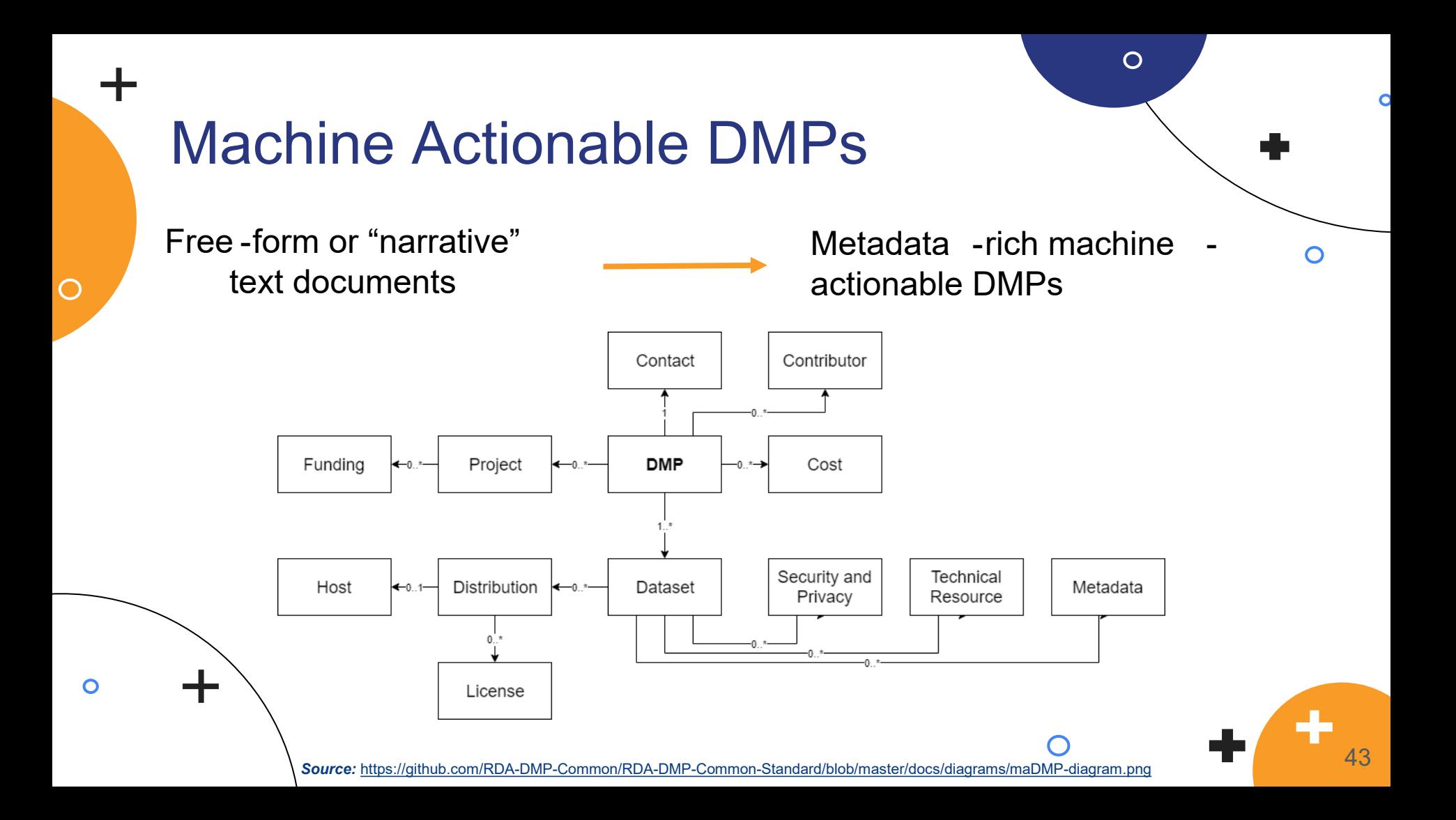

## Machine Actionable DMPs

 $\bigcap$ 

RESEARCH DATA ALLIANCE

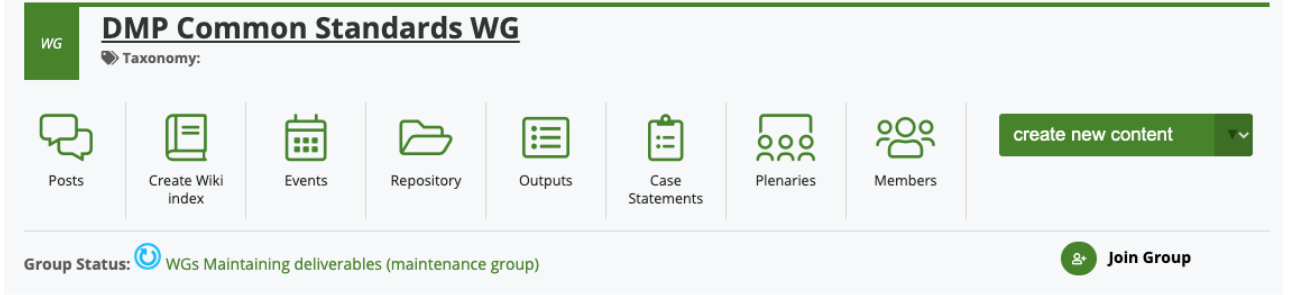

 $\Omega$ 

**Status: Recognised & Endorsed** Chair (s): Paul Walk, Peter Neish, Tomasz Miksa Secretariat Liaison: enquiries[at]rd-alliance.org **TAB Liaison: Isabelle Perseil** 

The need for establishing this working group was articulated during the 9th plenary meeting in Barcelona during the Active DMPs IG session. The discussion was framed by a white paper by Simms et al. on machine-actionable data management plans (DMPs). The white paper is based on outputs from the IDCC workshop held in Edinburgh in 2017 that gathered almost 50 participants from Africa, America, Australia, and Europe. It describes eight community use cases which articulate consensus about the need for a common standard for machine-actionable DMPs (where machine actionable is defined as "information that is structured in a consistent way so that machines, or computers, can be programmed against the structure")

The specific focus of this working group is on developing common information model and specifying access mechanisms that make DMPs machineactionable. The outputs of this working group will help in making systems interoperable and will allow for automatic exchange, integration, and validation of information provided in DMPs, for example, by checking whether a provided PID links to an existing dataset, if hashes of files match to their provenance traces, or whether a license was specified. The common information models are NOT intended to be prescriptive templates or questionnaires, but to provide re-usable ways of representing machine-actionable information on themes covered by DMPs.

https://www.rd [-alliance.org/groups/dmp](https://www.rd-alliance.org/groups/dmp-common-standards-wg) -common -standards -wg

# **DMPRoadmap Around the World!**

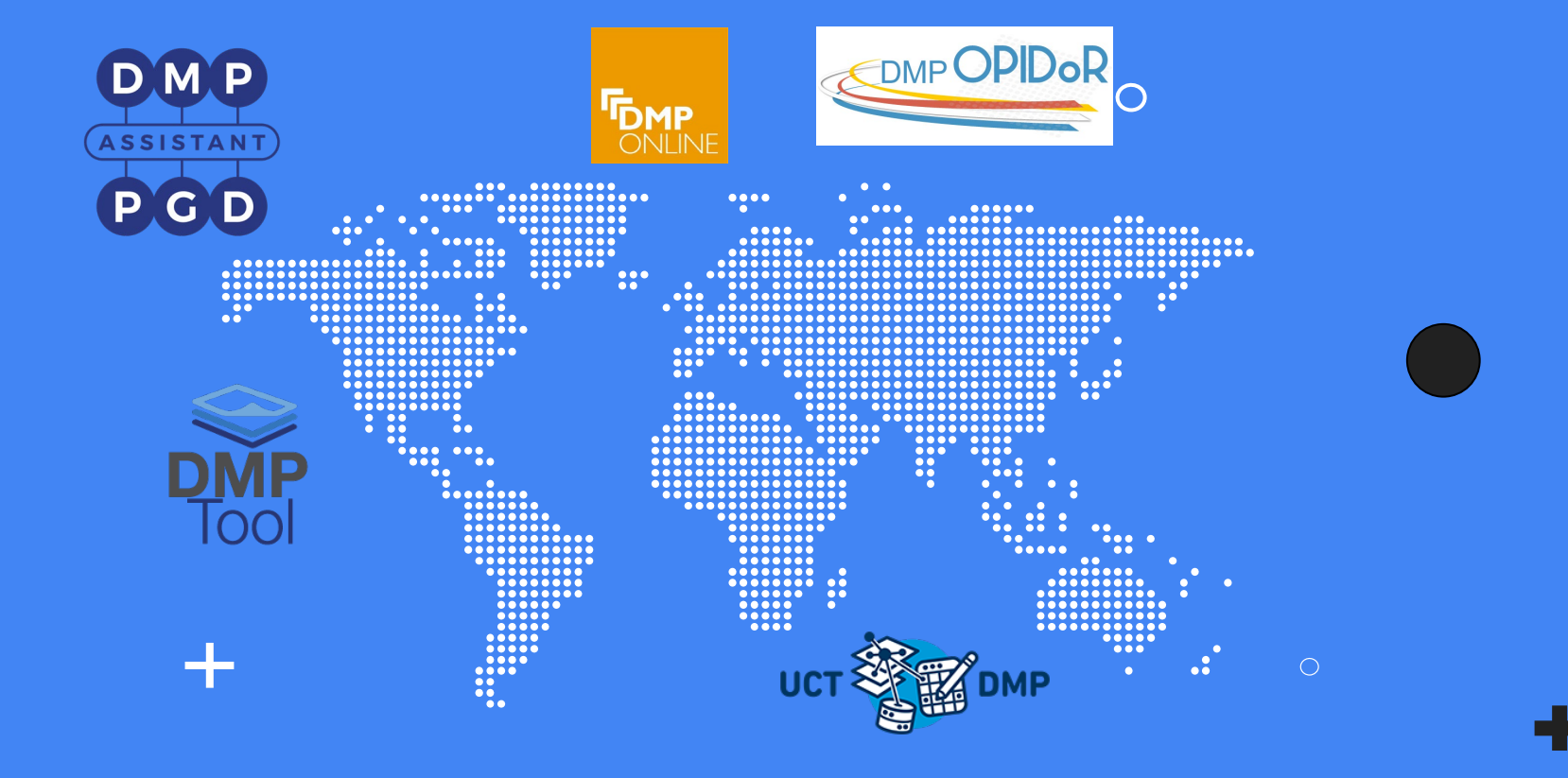

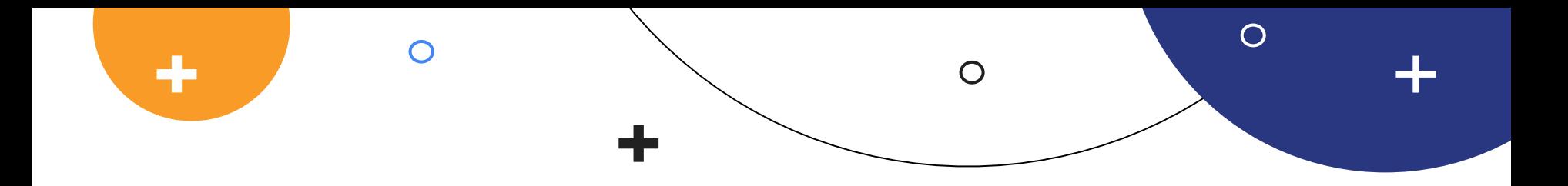

 $\bigcap$ 

# Thank you! Questions?

Robyn Nicholson Data Management Planning Coordinator rob yn .n ich olson @ca rl-a b rc.c a

> $sup$  p ort $\omega$  p ortagenet w ork.c a [assistant.portagenetwork.ca](https://assistant.portagenetwork.ca/)

Contact:

This presentation template was created by **[Slidesgo](https://slidesgo.com)**, including icons by **Flaticon** 46